# RÉPUBLIQUE DU SÉNÉGAL

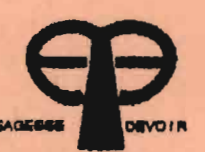

ÉCOLE POLYTECHNIQUE

DE<sub>1</sub> **THIES** 

M.0155

DÉPARTEMENT DU GÉNIE ÉLECTROMÉCANIQUE

**PROJET** DE **FIN D'ETUDES** EN VUE DE L'OBTENTION DU DIFLOME D'INGÉNIEUR DE **CONCEPTION** 

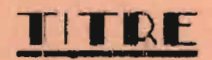

TITRE AMBLIORATION DE LA PRODUCTION DE L'ÉNERGIE ÉLECTRIQUE A LA CENTRALE THERMIQUE DES I.C.S DAROU

DATE: JUILLET 1998

AUTEUR  $\mathcal{L}$ DIRECTEUR : **CO-DIRECTEUR:** 

S. J-Ludovic SOSSOU Paul DEMBA Massamba THIOYE

RÉPUBLIQUE DU SÉNÉGAL

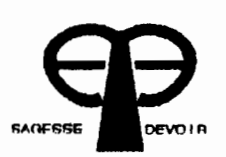

**POLYTECHNIQUE** 

ÉCOLE

**DE THIES** 

DÉPARTEMENT DU GÉNIE ÉLECTROMÉCANIQUE

**FIN PROJET** DE – **D'ETUDES** VUE DE L'OBTENTION DU DIPLOME D'INGÉNIEUR DE **CONCEPTION IN** 

TITRE AMBLIORATION DE LA PRODUCTION DE L'ÉNERGIE ÉLECTRIQUE A LA CENTRALE THERMIQUE DES I.C.S DAROU

> **AUTEUR**  $\sim$  10  $\sim$ DIRECTEUR : CO-DIRECTEUR :

S. J-Ludovic SOSSOU Paul DEMBA Massamba THIOYE

DATE: JUILLET 1993

# DEDICACES.

A tous ceux qui m'ont aimé

et béni...

 $\blacktriangleleft$ 

 $\mathbf{r}$ 

## $R$   $B$   $M$   $B$   $R$   $C$   $I$   $B$   $M$   $B$   $N$   $T$   $S$

Nous voulons témoigner ici toutes nos gratitudes et adresser nos vifs et sincères remerciements à toutes les personnes qui de près ou de loin. tant dans l'espace que dans le temps, nous ont aidé à la réalisation de cette étude.

Nous tenons à remercier tout particulièrement :

Monsieur Paul DEMBA notre directeur de projet.

Monsieur Massamba THIOYE notre directeur externe qui nous a suivi et guidé durant tout le projet.

Monsieur Siaka Ansou SADIO élève-ingénieur, ainsi que les autres élèves qui nous ont aidé.

Que tous les professeurs qui ont contribué à notre formation trouvent ici les expressions de notre gratitude.

L'auteur.

 $\mathbf{I}$ 

#### SOMMAIRE

Le contenu de ce rapport relate l'essentiel de notre projet de fin d'étude dont le titre est : AMELIORATION DE LA PRODUCTION D'ENERGIE ELECTRIQUE A LA CENTRALE THERMIQUE DES I.C.S DARDU.

L'objectif du projet est bien libellé à travers le titre. A l'analyse des paramètres de marche de la centrale thermique. on a remarqué une perte de performance dans le fonctionnement du turbo-alternateur principal l'énergie qui produit électrique. Nous avons d'abord identifié la cause de cette contre-performance: le wide au condenseur, Ensuite, nous avons modélisé le comportement du vide au condenseur à travers des variables explicatives. Après avoir connu son comportement en fonction de ces variables explicatives, nous avons déduit les solutions dont la réalisation aboutirait à l'amélioration de la production de l'énergie électrique: Acquisition  $d$  am aërecondenseur et larage réquilier du comdenseur deuxième principal.

La mise en place de ces solutions. améliorera les performances actuelles des installations et permettra de réaliser quelques économies pour les J.C.S. Sur le plan national, elles permettront aux I.C.S de fournir assez souvent de l'énergie à la SENELEC pour l'aider à satisfaire davantage la demande nationale.

Ш

# TABLE DES MATIERES

 $\equiv$ 

<u> 2000 - Jan Barnett Maria (h. 1988)</u>

TITRES

PAGES

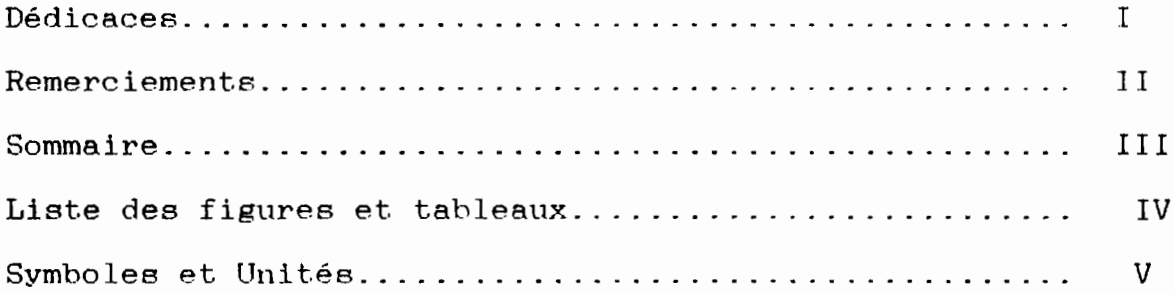

# Chapitre 1

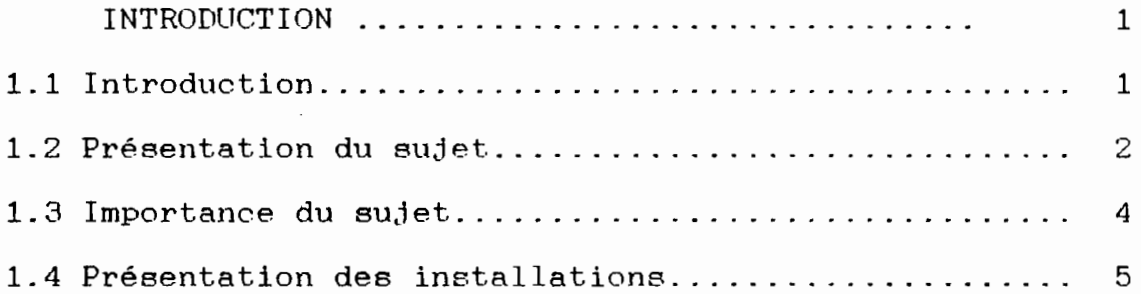

# Chapitre 2

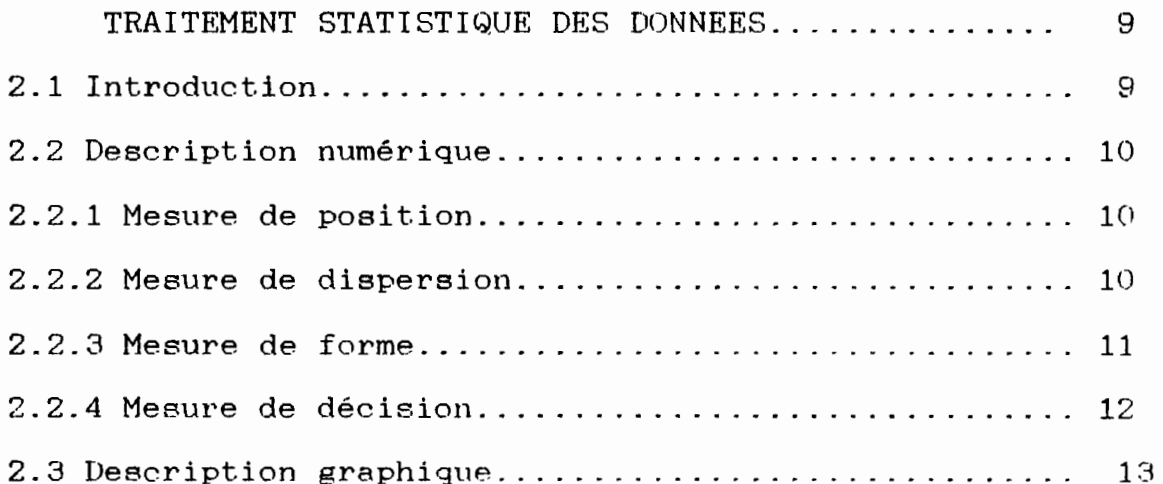

 $\cdot$ 

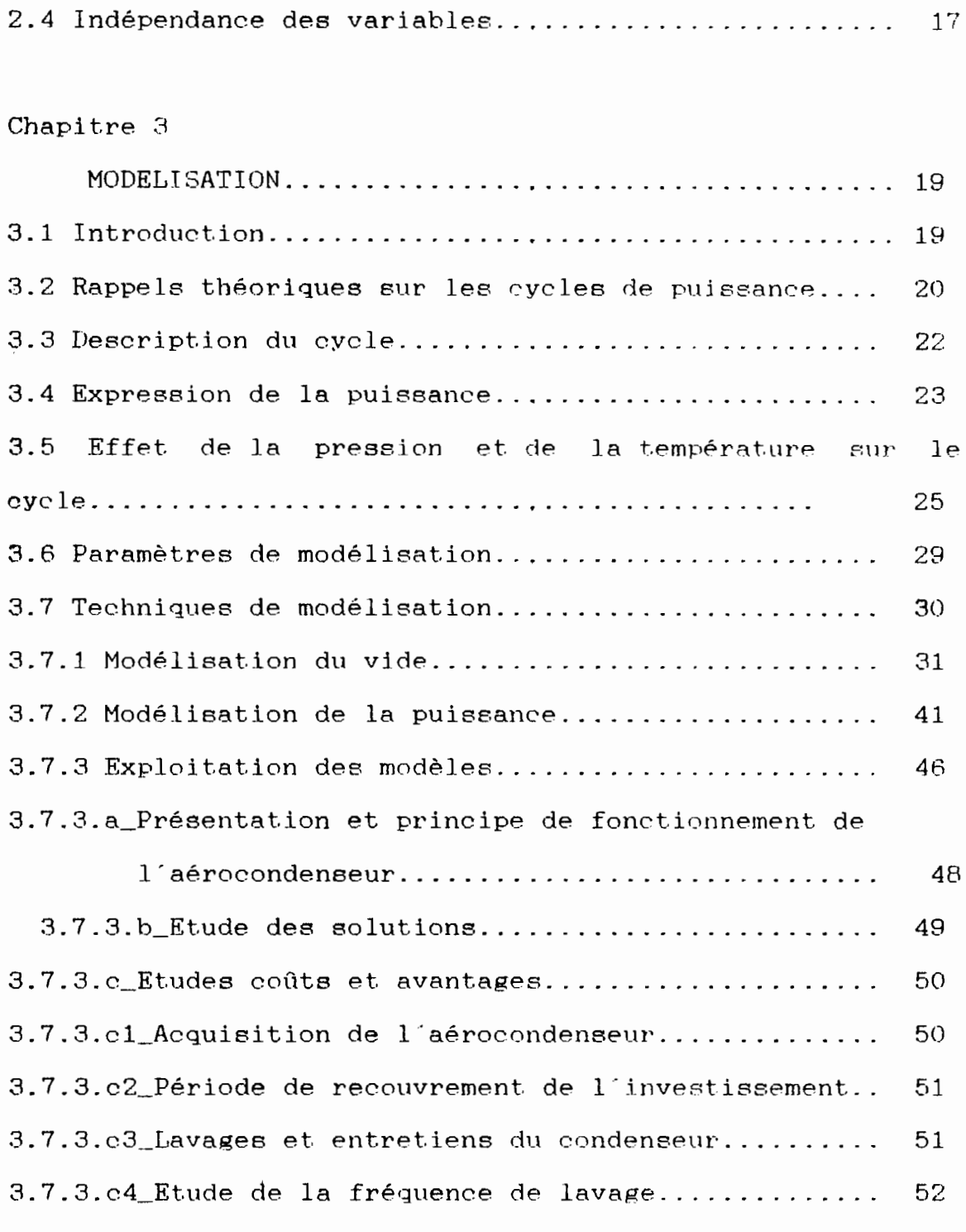

# Chapitre 4

 $\overline{\phantom{a}}$ 

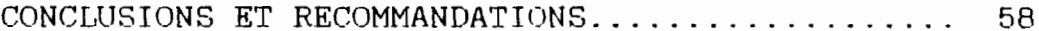

 $\begin{array}{c} \hline \end{array}$ 

Annexe 1 : Tableau des données. Annexe 2 : Tableaux simulations production de vapeur. Annexe 3 : Abaques de puissance. Annexe  $4:$  Courbe HgS =  $f$ (temps).

Bibliographie

#### Expressions

Cadence de marche : tonnage d'acide He304 produit par jour dans l'atelier Sulfurique & Utilités

Vide : C'est la pression à l'échappement du TAP. Nous employerons indifféremment vide ou pression à l'échappement. Lorsqu'il prendra des valeurs négatives, nous parlerons de vide relatif c'est à dire le vide mesuré par rapport à la pression atmosphérique. Unité employée : le bar

Liste des figures et tableaux

#### Figures

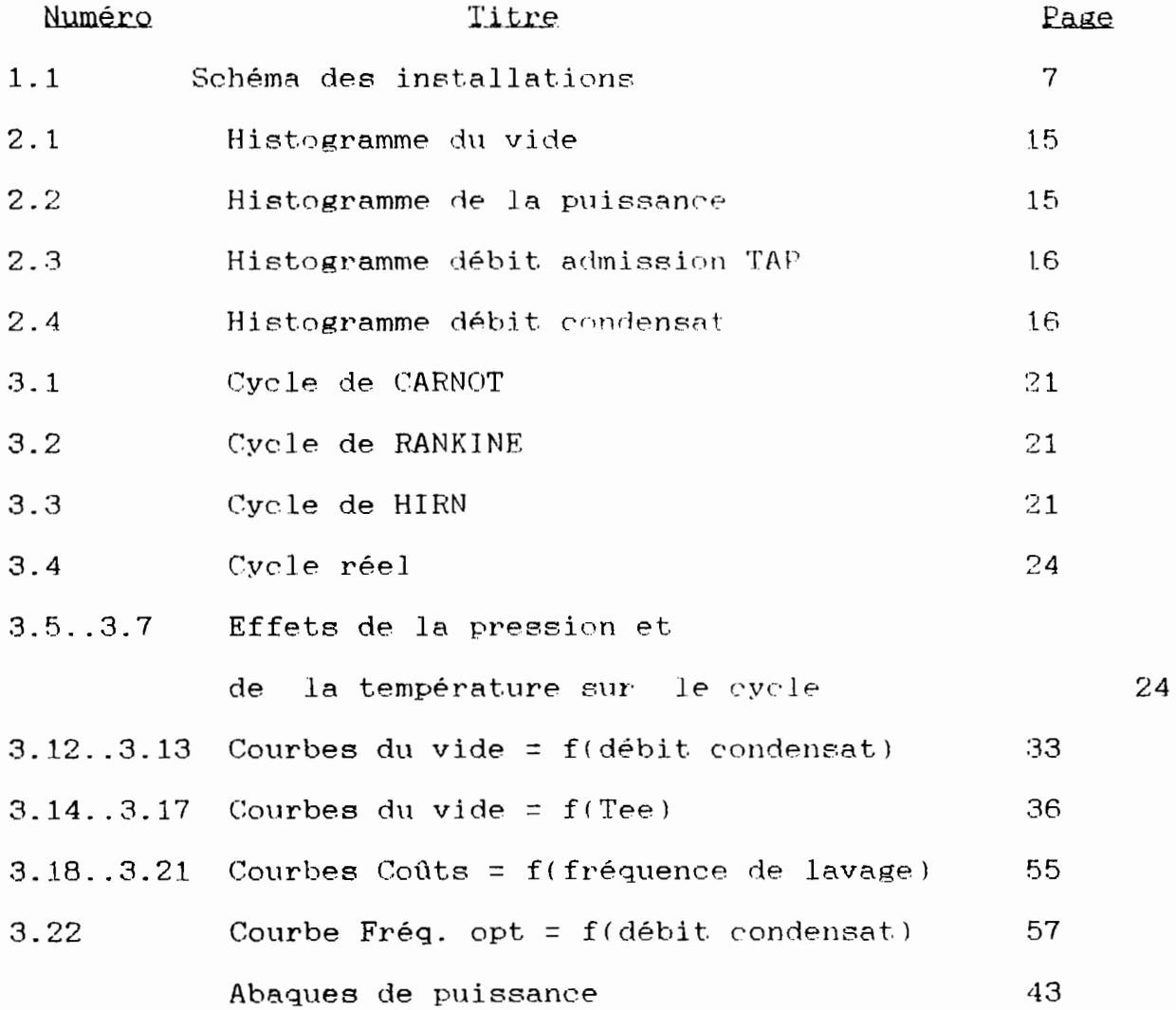

## Tableaux

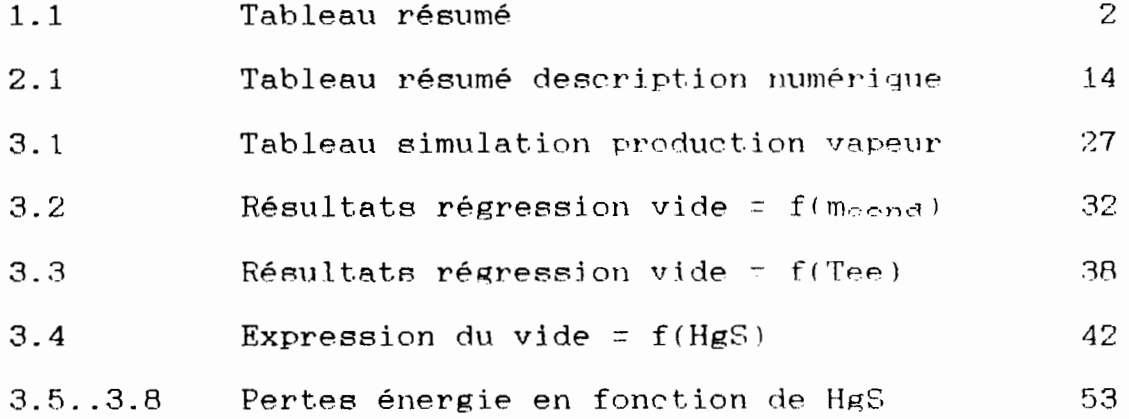

# Liste des unités et symboles.

### Unités

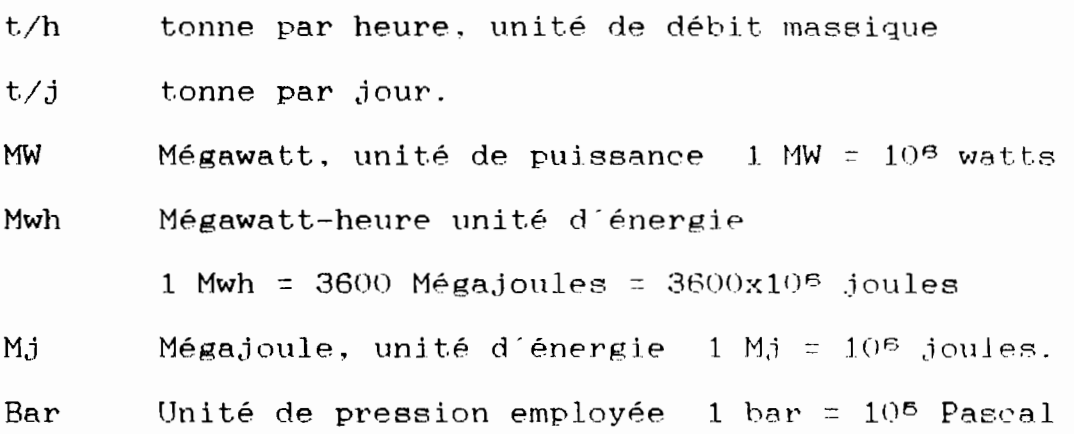

## Symboles ou abréviations

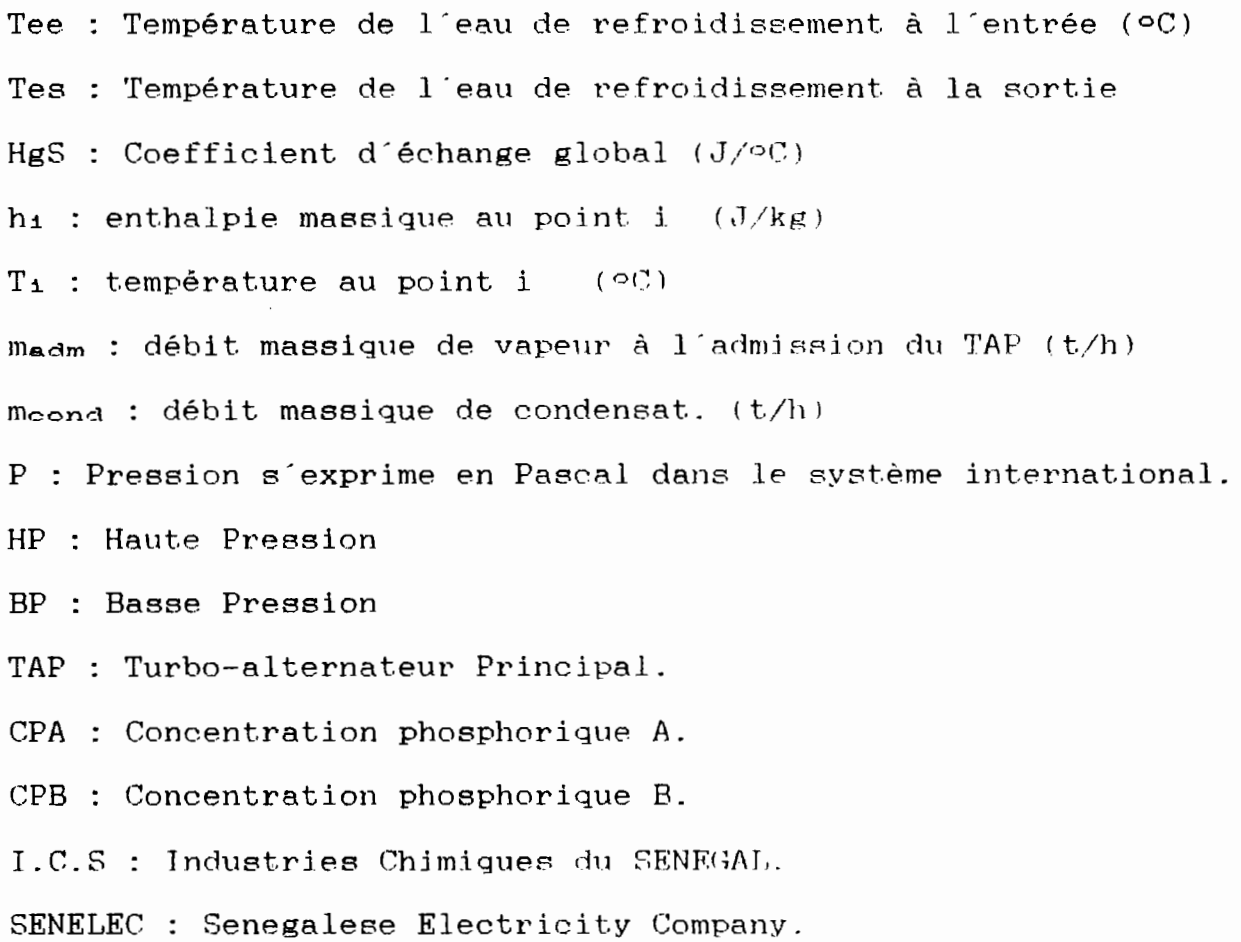

v

#### CHAPITRE 1

#### $\mathbf{T}$ N T R O D U C T I O N.

#### 1.1 INTRODUCTION

L'énergie est et demeurera encore longtemps la chose la plus précieuse qui soit. Elle est nécessaire. voire indispensable au fonctionnement de tout système appelé à développer quelque fonction et ce, quelle que soit la forme sous laquelle ce système l'exige. Autant "le ventre affamé n'a point d'oreilles", autant, une machine aussi puissante qu'elle puisse être, ne peut générer la fonction pour laquelle elle est désignée s'il arrivait qu'elle ne dispose de source d'énergie. Ceci témoigne de l'importance que l'énergie a dans la vie de l'homme. D'ailleurs sur le plan international, plusieurs colloques sont organisés sur le sujet et ont pour  $objectif$ principal la sensibilisation des responsables à divers échelons à une gestion plus rationnelle des sources d'énergie disponibles. Cet objectif s'impose en effet aux pays africains et essentiellement ceux au sud du Sahara qui, contrairement aux pays développés, ne peuvent se lancer dans l'exploitation de nouvelles sources d'énergie telles que l'énergie nucléaire.... Donc à défaut d'engendrer de nouvelles sources, il faut gérer au mieux celles qui existent déjà pour

optimiser leur exploitation. C'est dans ce cadre que s'inscrit notre projet de fin d'études lorsque nous nous proposons de travailler sur la centrale thermique des I.C.S site de DAROU-KHOUDOSS avec comme dessein : "AMELIORATION DE LA PRODUCTION D'ENERGIE RLECTRIQUE A LA CENTRALE THERMIQUE DES 1.C.S DAROU"

Après l'introduction générale (chapitre  $1)$ , nous présenterons une approche de traitement des données de marche, puis nous déduirons les modèles pour dégager à la fin les conditions d'amélioration de la production.

#### 1.2 PRESENTATION DU SUJET

Comme nous l'avions annoncé ci-dessus, le titre de notre suiet est: "AMELIORATION DE LA PRODUCTION D'ENERGIE ELECTRIQUE A LA CENTRALE THERMIQUE DES 1.C.S DAROU". Le sujet nous a été proposé par notre directeur externe qui, suite à l'analyse des paramètres de marche a soupconné une optimisation incomplète de la gestion de la production d'énergie à la centrale. Les calculs que nous avons effectués plus tard ont confirmé cet état de choses. Nous donnons un résumé au tableau 1.1

Dès lors le sujet s'est imposé et nous a intéressé. Mais en fait de quoi est-il question à travers ce sujet ?

Il s'agit d'améliorer la gestion de la production d'énergie. Pour cela-il faudra identifier quelles sont les raisons d'une non-optimisation de la gestion actuelle de la production d'énergie et les stratégies à mettre en oeuvre pour

 $\mathbf 2$ 

| Extraction<br>(t/h) | Débit<br>Admis $(t/h)$ | Puissance<br>Prod. (MW) | Puissance<br>$Pr\'{o}$ vue $(MW)$ | Ecart<br>(MW) |
|---------------------|------------------------|-------------------------|-----------------------------------|---------------|
| 20                  | 40                     | 5                       | 6                                 |               |
| 19                  | 45                     | 7                       | 7.6                               | 0.6           |
| 24                  | 50                     | 7.6                     | 8.2                               | 0.6           |
| 19                  | 55                     | 9.1                     | 9.8                               | 0.7           |
| 30                  | 60                     | 9.5                     | 10                                | 0.5           |

Tableau 1.1 Bref résumé de la situation actuelle.

une production maximale d'énergie. Plusieurs options s'offrent parmi lesquelles nous avons :

1\_Exploiter les équipements dans des conditions telles que leur rendement soit optimal.

2 étudier le cycle thermodynamique et proposer des modifications sur les équipements ou les procédures afin d'assurer un rendement global usine optimal.

Le premier point peut être considéré comme fait.

option peut constituer une direction La seconde d'investigations. En effet nous savons que dans un cycle thermodynamique, pour augmenter la chute enthalpique possible au niveau de la turbine, on peut augmenter la pression et/ou la température à l'admission, ou réduire la pression et/ou la

,- -1

installations dudit projet, toutes ces opérations <mark>ont de</mark> température à l'échappement. Mais limites. Celles-ci sont essentiellement dues au fait qu'on ne dans le cas des peut augmenter ou réduire indéfiniment les pressions et températures respectivement <sup>à</sup> l'admission ou <sup>â</sup> l'échappement.

Mais en analysant les paramètres de marche, nous avons constaté que pendant que la pression et la température <sup>â</sup> l'admission sont cellen recommandées par le constructeur, la pression <sup>à</sup> l'échappement ne l'est pas. Il peut être considéré comme la cause de la réduction de la production d'énergie.

En tenant compte des diverses contraintes, nous essayerons d'expliquer la production d'énergie <sup>â</sup> travers des variables et en déduire les conditions d'optimisation.

#### 1.3 IMPORTANCE DU SUJET

L'importance du sujet a été largement abordée dans l'introduction par celle de l'énergie que nous <sup>y</sup> avons évoquée. Si nous comprenons que l'énergie est d'une importance majeure pour l'homme, tout processus ou tout projet ayant pour aboutissement une meilleure gestion de la production d'énergie l'est de facto. D'autres arguments viennent consolider cette importance.

Sur le plan national, les I.C.S occupaient la première place parmi les trois sociétés qui réinjectent par moments de l'énergie dans le réseau de la 8ENELEC pour aider celle-ci <sup>à</sup>

satisfaire la demande des consommateurs. Mais de nos jours la fourniture des l.C.S a considérablement diminué. D'autre part en cas d'insuffisance de leur production vis-à-vis de leur consommation, 1 Mwh d'énergie électrique leur coûte environ 28 100 FCFA. Si <sup>à</sup> terme notre projet leur permet d'augmenter leur production d'énergie électrique de 5 Mwh par jour ceci réduirait la consommation achetée et constituerait une économie de 140 500 FCFA par jour. D'autre part, une autre raison de cette importance est le coût d'une journée d'arrêt de l'industrie. Les l.C.S sont une industrie dont l'importance sur les plans national et international n'est plus <sup>â</sup> démontrer. Une journée d'arrêt est l'équivalent d'un manque <sup>à</sup> gagner d'environ 63.5 millions CFA. Elles doivent chercher â produire le maximum possible pour s'assurer une autosuffisance en matière d'énergie afin d'éviter de subir les conséquences d'éventuelles coupures du réseau SENELEC.

Pour minimiser les coûts d'exploitation, ils doivent réduire autant que possible la consommation achetée et lorsque les conditions le permettent s'assurer l'auto-suffisance. Cette réduction des coOts passe par une gestion optimale de la production d'énergie électrique.

#### 1.4 PRESENTATION DES INSTALLATIONS.

En réalité, notre sujet ne concerne pas une centrale thermique au sens strict du mot, mais plutôt. une centrale dite

 $\mathbf{d}\mathbf{e}$ cogénération. En thermodynamique, les scientifiques l'appellent couplage chaleur-force. Dans certains pays anglophones elle est appelée CHP: " Combined Heat and Power." Qu'est-ce-que la cogénération ? La cogénération est la production simultanée d'énergie électrique et de chaleur à partir d'une seule centrale.

L'installation schématique est présentée à la figure 1.1. Elle comprend trois chaudières dont deux dites de récupération et une auxilliaire qui marche au fuel. Les chaudières servent à produire la vapeur d'eau saturée. La chaudière auxilliaire n'est mise en marche que pour servir d'appoint à la production de vapeur. Cet appoint est nécessaire lorsque la cadence de marche s'affaiblit. Les chaudières de récupération produisent la vapeur avec l'énergie calorifique dégagée par la combustion du soufre et qu'elles récupèrent à la sortie des fours de combustion. Une fraction de la vapeur saturée produite est dérivée vers la fusion du soufre après une détente à 7 bars et une désurchauffe. L'autre fraction passe par les surchauffeurs avant d'être collectionnée sur le barillet HP 40 bars/425<sup>°</sup>c : c'est de la vapeur surchauffée. Du barillet HF, elle est TAP (Turboenvoyée vers les utilisations que sont le Alternateur Principal), le TAS (Turbo-Alternateur Secondaire) et la TS (Turbosoufflante). La Turbo-Pompe Alimentaire (TPA) est une pompe alimentaire entraînée par une turbine. Elle ne fonctionne qu'en cas d'indisponibilités des motopompes alimentaires. Le TAP turbine la vapeur surchauffée sur ses

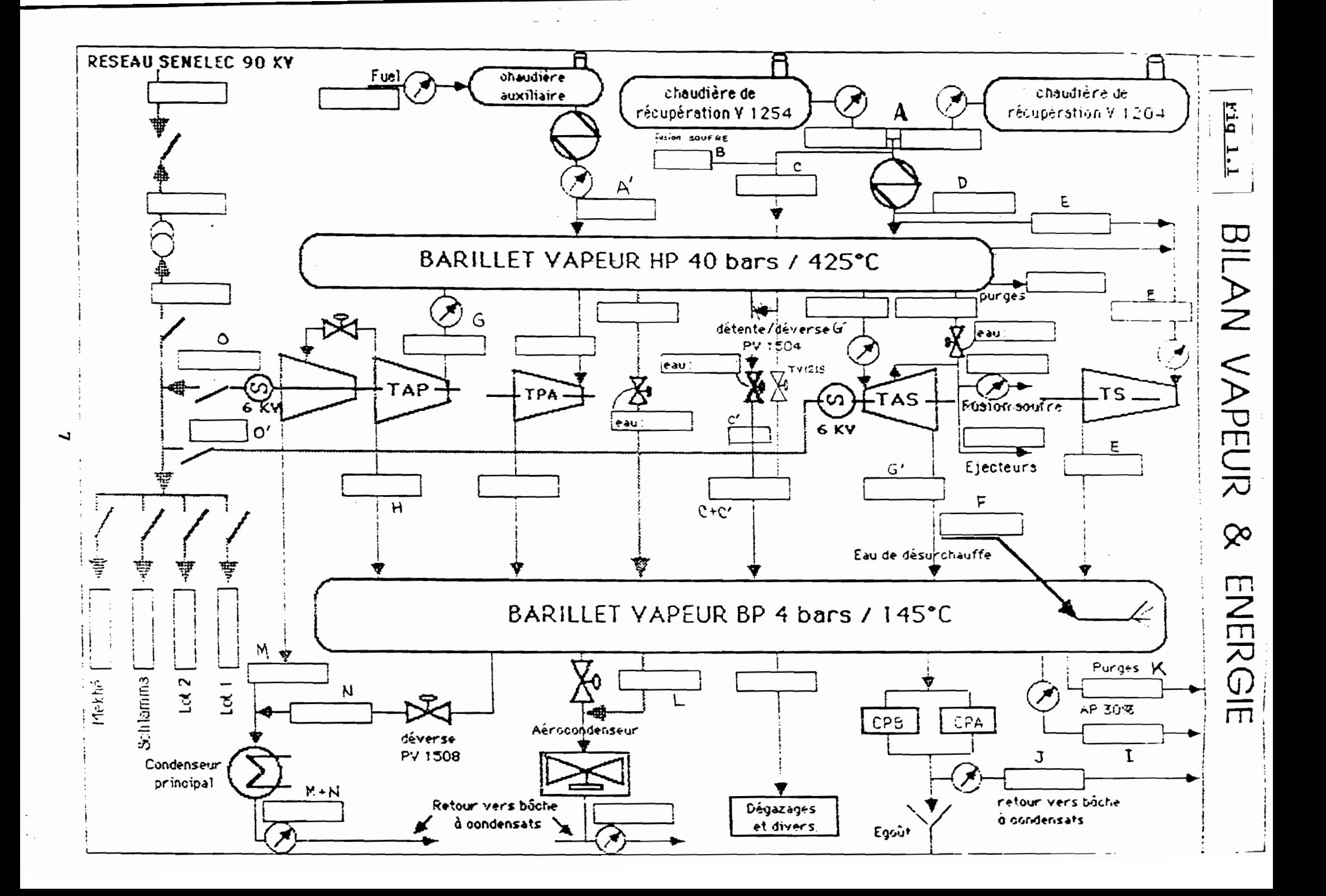

*CHAPITRE 1 1W1 RODUCTION* 

r.  $\cdot$  . ! ; i

deux corps (corps HP, corps BP) pour produire de l'énergie électrique. C'est lui qui assure toute la production d'énergie électrique secondée rarement - en cas d'excès de vapeur pression nécessaire au processus soufflante mue par une turbine. Elle produit de l'air sous surchauffée - par le TAS. Le débit massique maximal à l'admission du: TAP est en pratique de 70 t/h. La TS est une

d'obtention de l'acide sulfurique. La TV 1219 et la PV 1504 sont deux vannes automatiques prévues pour réguler le débit de vapeur surchauffée. La TV 1219 contrOle la température de surchauffe en dérivant au besoin de la vapeur saturée pour éviter qu'on descende en deçà de la température de consigne. La PV 1504 régule le débit de vapeur surchauffée lorsque la pression tend à dépasser la valeur désirée. Après les utilisations HP de la vapeur, la vapeur BP est recueillie sur le barillet BP d'oü elle desservira les besoins en énergie calorifique des CPA et CPB, l'AP 30% dégazages et divers. La demande en énergie calorifique la plus importante et la principale est celle des CPA et CPB - concentration phosphorique A et B- d'où le nom de centrale de cogénération. Cette énergie calorifique sert <sup>à</sup> la concentration de l'acide phosphorique. On soutire très souvent de la vapeur BP <sup>â</sup> <sup>4</sup> bar au TAP. La vapeur BP en excès est détruite d'abord <sup>à</sup> l'aérocondenseur puis par le condenseur principal à travers la PV 1508. Les condensats récupérés constituent à quelques pertes près le fluide moteur pour un nouveau cycle.

PROJET DE FIN D'ETUDES *IULURT* 

#### **CHAPITRE** 2

#### $T$  RAITEMENT STATISTIQUE DES DONNEES.

#### **2.1 INTRODUCTION**

Après la saisie des données des différents paramètres qui influencent notre processus, nous sommes passés <sup>à</sup> l"étape de traitement et d-analyse de celles-ci en vue d'une exploitation iudicieuse. Mais auparavant nous nous intéresserons, un temps peu soit-il. <sup>à</sup> la collecte des données et <sup>â</sup> leur description. Ensuite nous passerons <sup>à</sup> la synthèse des données en vue d"en extraire les caractéristiques essentieJ.les et les informations pertinentes. Cet objectif est nécessaire <sup>à</sup> la prise d"une décision basée sur les données. Nous dégagerons surtout les expressions domaines de validité des futures(que nous en déduirons.

Les données proviennent des enregistrements effectués pour le suivi de la marche de l"atelier. Elles sont collectées sur des feuilles de marche avec une périodicité heures. de deux

Nous les avons saisies avec  $1$  outil informatique par le biais du logiciel LOTUS. Ce logiciel présente également l'avantage d'offrir des fonctions pouvant favoriser le traitement de ces données. C'est ainsi que nous avons effectué le traitement des données avec le même logicleJ.

Deux types de description sont très souvent employés:

description numérique, description graphique.

#### 2.2 Description numérique.

Cette description des données s'effectue <sup>è</sup> travers des variables mesurant la position. la dispersion et la forme.

#### 2.2.1 Mesures de position.

En mesurant la position. on s"intéresse <sup>è</sup> la tendance centrale de l"ensemble des mesures pour dégager une mesure typique. Il eXiste diverses sortes de mesures de position parmi lesquelles nous pouvons citer

La moyenne arithmétique notée  $\bar{x}$ ,  $\bar{x} = (1/n)\Sigma x_1$ . le mode. la médiane.

La moyenne arithmétique est la plus employée. Ainsi c"est celle que nous allons adopter pour la mesure de position. Elle représente le centre des mesures lorsqu"on les suppose toutes de même poids *lin.* Parfois les poids affectés sont différents d'une mesure  $x_1$  à une autre  $x_{1+1}$ . Dans ce cas

#### 2.2.2 Mesures de dispersion.

la moyenne est appelée moyenne pondérée.

La mesure de position ne fournit pas un résumé assez complet sur les données. Elle ne donne pas par exemple une idée de la variabilité des mesures. Pour apprécier cette variabilité - dispersion des mesures "- on doit effectuer des mesures de dispersion que sont:

\_Etendue: différence entre la plus grande et la plus petite

valeur.

**\_Variance:**  $(s^2)$ :  $s^2 = \sum (x_1 - \overline{x})^2 / (n - 1)$  est la movenne des écarts quadratiques  $(x_1 - \bar{x})^2$ . Le diviseur (n - 1) est associé au concept de degré de liberté de l'ensemble des écarts, car depuis la définition de la moyenne, s'était établie la relation  $\Sigma(x_1 - \overline{x}) = 0$ . Ce qui implique que seulement (n - 1) écarts sont linéairement indépendants.

**Ecart-type:**  $s = \sqrt{s^2}$  c'est la racine carrée de la variance.

 $\text{\textcircled{c}}$  Coefficient de variation:  $(C, V)$  C.V =  $(s/\bar{x})$  x 100. C'est une mesure de dispersion relative et elle est généralement exprimée en pourcentage.

D'autres mesures de dispersion sont utilisées selon qu'on vise un but très précis dans la mesure de dispersion. Nous citerons entre autres : l'identité utile, l écart interguartile, écart-type de la moyenne. Cette dernière mesure de la dispersion est associée à la moyenne  $\bar{x}$ .

Nous adopterons l'écart-type pour caractériser la mesure de dispersion.

#### 2.2.3 Mesures de forme.

Comme leur nom l'indique, elles sont caractéristiques des formes de la distribution de l'ensemble des valeurs. On distingue :

Le coefficient d'asymétrie: b1 =  $(1/n)\Sigma Z$ i =  $(1/n)\Sigma (x_1-\overline{x})/s$ 

. Si les mesures sont distribuées symétriquement par rapport à  $\bar{x}$  alors b1 = 0. La distribution est dite symétrique.

. Si b1 > 0 (respectivement b1 < 0) la distribution est

asymétrique vers la droite (respectivement vers la gauche).

Le coefficient d'aplatissement: b2 =  $(1/n)\Sigma 4 - 3$ . C'est un coefficient qui mesure l'épaisseur des extrémités de la distribution. On soustrait la valeur 3 pour fin de comparaison avec le modèle gaussien (normal).

Pour des données provenant d'une population gaussienne. le coefficient b2 est nul.

Remarque: La définition de b1 et b2 varie quelque peu selon les auteurs.

#### 2.2.4 Mesures de décision.

Certaines mesures déduites des données servent de base à la prise de décision. Elles peuvent contribuer à décider si la moyenne théorique est nulle ou si la distribution théorique de laquelle proviennent les données est gaussienne. Ces mesures sont nombreuses et varient selon les auteurs. Nous citerons par exemple la statistique de Student (décision sur la moyenne de la population), la statistique de SHAIRI<sup>-WILK</sup> (pour décider si la population est gaussienne) et la statistique ില KOLMOGROV (pour décider si la population est gaussienne) Sans trop nuire à la généralité et pour ne pas perdre l'essence du sujet à travers des considérations trop théoriques et  $_{\text{pas}}$ indispensables. nous pouvons dans une bonne approximation admettre que les populations dont proviennent les échantillons sont gaussiennes. Les coefficients de mesures de forme calculés (voir tableau 2.1) nous permettent de faire cette approximation :

les coefficients d'asymétrie sont tous nuls. Donc les symétriquement distribuées autour de mesures sont leur movenne.

les coefficients d'aplatissement ne sont pas trop différents de ceux d'une distribution normale.

Le résumé des descriptions numériques que nous avons exploitées est présenté au tableau 2.1.

#### 2.3 Description graphique

Comme le nom l'indique, il s'agit de la description des données à travers des graphiques. Les graphiques les plus utilisés sont les histogrammes, le diagramme schématique, les effectifs cumulés, efffectifs cumulés sur échelle gaussienne. le diagramme sectoriel... La liste n'est pas exhaustive.

Pour nos besoins, nous adopterons l'histogramme pour visualiser les fréquences d'observation des valeurs. Des exemples sont donnés. (fig  $2.1$  à  $2.4$ ).

#### Additif à la description graphique

Dans les représentations graphiques qu'on obtiendrait des mesures il peut arriver que l'on ait affaire des à distributions plurimodales. Une distribution unimodale est représentative d'une population homogène. Lorsque  $1a$ distribution est plurimodale, cela veut dire qu'il existe plusieurs populations homogènes. Des techniques non moins

Tabeau 2.1 : Résumé de descriptions numériques

| Vide (relatif) Tee (°C) |            | Tes $(C)$  | Puissance  | Déb. Adm. |            | Déb. Cond. Coef d'éch. |                       |
|-------------------------|------------|------------|------------|-----------|------------|------------------------|-----------------------|
|                         |            |            | (MW)       | (ቲ/ከ)     | (t/h)      | HgS (Mj/°C)            |                       |
| $-0.18$                 | 40         | 46         | 13.2       | 68        | 80         | 3904.630               | Max                   |
| $-0.64$                 | 25         | 30         | 4.7        | 27        | 20         | 1730.873               | Min                   |
| $-0.67291$              | 33.36534   | 37.32891   | 10.73305   | 55.01490  | 42.04856   | 2833.003               | Moy                   |
| 0.017011                | 4.794781   | 8.077243   | 2.841338   | 34.73736  | 118.0219   | 101963.3               | Variance              |
| 0.130426                | 2.189698   | 2.842049   | 1.635626   | 5.893840  | 10.86378   | 319.1604               | Ecart-type            |
| $-0.92855$              | 29.07353   | 31.75850   | 7.429228   | 43.46297  | 20.75553   | 2207.448               | Limite inf. $(95%)$   |
| $-0.41727$              | 37.65715   | 42.89933   | 14.03688   | 66.56682  | 63.34159   | 3458.557               | Limite sup            |
| $-1.8E-16$              | 4.0E-16    | $-4.9E-17$ | $-2.2E-16$ | $5.9E-17$ | $-3.1E-16$ | $4.5E-16$              | Coef d'asymétrie (b1) |
| 2.470164                | $-0.40899$ | $-0.06837$ | $-0.11274$ | 3.647233  | 0.978958   | 0.878621               | Coef d'aplat. (b2)    |

**Remarque** Toutes les analyses et les expressions qui en découleront seront considérées valables dans les limites que nous avons déduites avec le dégré de confiance de 95 % .

> la dégré de confiance de 95 % est celui que les auteurs recom $m$ andent très souvent pour les analyses statistiques.  $\overrightarrow{d}$

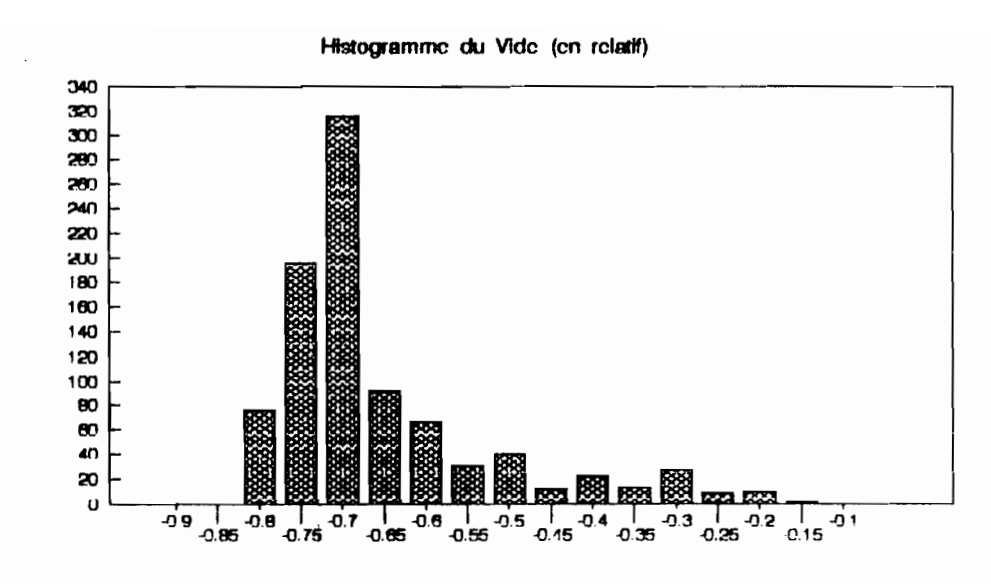

Fig. 2.1 Histogramme du vide.

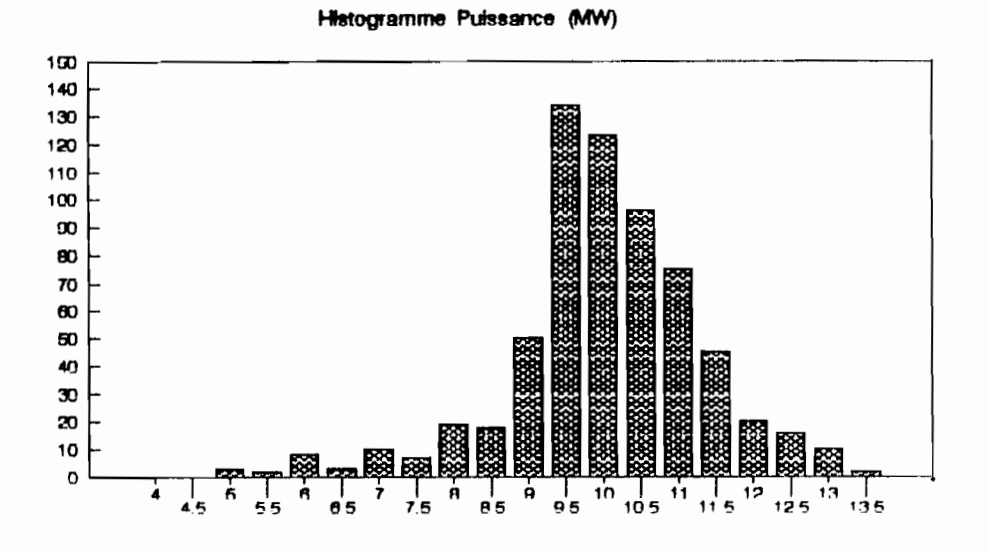

Fig. 2.2 Histogramme de la puissance.

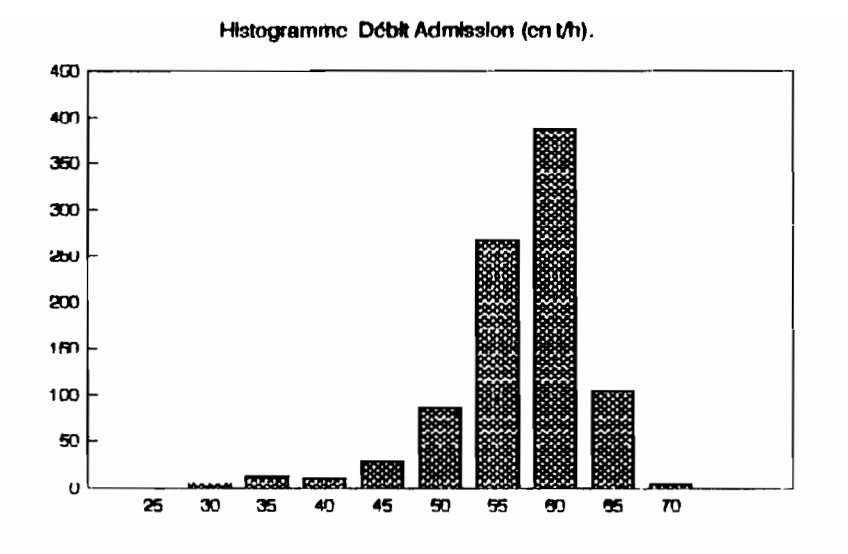

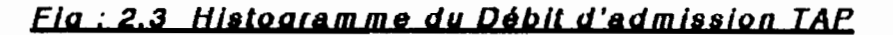

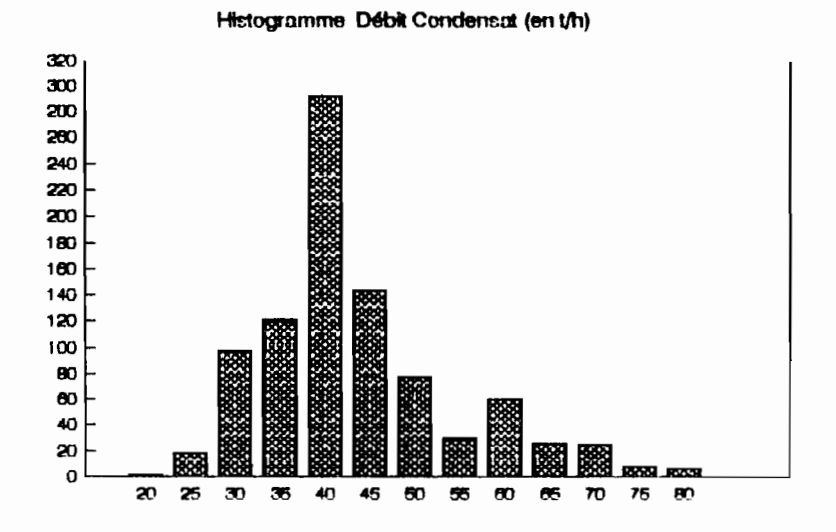

Fig. : 2.4 Histogramme du débit de condensat

fastidieuses permettent de scinder des populations hétérogènes en populations homogènes.

#### 2.4 Indépendance des variables.

Une étape aussi importante dans l'analyse des données est l'étude d'indépendance des variables. En effet, avant de s'investir dans un ajustement d'un modèle de régression multiple, il faut au préalable s'assurer que les variables explicatives mises en jeu sont indépendantes. Ceci doit être fait pour plusieurs raisons:

La détermination de combinaison entre des variables explicatives permet d'en éliminer certaines et réduit ainsi le volume de données à traiter et l'espace mémoire qu'on allait employer.

Les procédures à suivre sont simplifiées et les moyens à mobiliser sont réduits.

La résolution est relativement plus rapide et on réalise un gain de temps.

De grandes théories mathématiques permettent de déceler  $ce$ phénomène de multicolinéarité entre les variables. Notamment la propriété sur les fonctions densité de probabilités:

#### $p(x,y,z,t) = p(x)*p(y)*p(z)*p(t).$

Toutefois on peut partir des connaissances physiques, des lois de la physique, de la chimie et autres, pour se prononcer sur la dépendance ou l'indépendance entre deux ou plusieurs variables. On peut aussi se servir du coefficient de corrélation -qui donne une idée de la relation linéaire qui peut exister entre les variables- pour se prononcer dans une bonne approximation sur la dépendance ou l'indépendance entre les variables.

Nous ne disposons pas suffisamment d"informations sur la théorie des paramètres pour nous lancer dans des considérations théoriques de dépendance ou d'indépendance des variables. Aussi nous nous contenterons de lois physiques et du coefficient de corrélation pour nous prononcer sur la question en son temps.

#### CHAPITRE<sub>3</sub>

#### MODELISATION

#### 3.1 INTRODUCTION

chapitre précédent nous avons Dans  $1e$ présenté l'acquisition des données puis leur traitement statistique. Ce traitement statistique n'aurait pas de sens si nous n'exploitons pas à d'autres fins utiles et importantes l'information subséquente. Ce sera notre objectif à travers ce chapitre où nous nous proposons d'extraire des modèles.

Dans le chapitre 1 nous avions remarqué que c'est le vide du condenseur qui peut être la cause principale de la contreperformance, toutes les autres conditions étant satisfaites. Nous montrerons comment le vide peut entraîner une baisse de performance au niveau de la production du TAP.

A propos de modèles, nous commencerons par en établir pour le vide au condenseur en fonction des paramètres que sont le débit de condensat meons. la température d'entrée de l'eau de refroidissement dans le condenseur Tee et le coefficient d'échange global HgS. Ensuite nous déduirons la production de puissance électrique Palact en fonction du débit de vapeur à l'admission madm et du vide au condenseur.

Mais avant de nous attaquer aux modèles, nous nous proposons de faire quelques rappels théoriques sur les oycles thermodynamiques de puissance.

# 3.2 Rappels théoriques sur les cycles thermodynamiques de puissance

général, les centrales thermiques élémentaires à En vapeur fonctionnent suivant un cycle. Un cycle peut-être défini comme une suite d'évolutions au terme desquelles le fluide moteur se retrouve dans son état initial. Cet état thermodynamique, est caractérisé par ses variables d'état que sont la pression P. la température T et le volume V. Les principaux cycles des machines à vapeur sont:

- $\blacksquare$  le cycle de CARNOT (fig.3.1)
- le cycle de RANKINE  $(fig.3.2)$
- le cycle de HIRN  $(fig.3.3)$

Tous ces cycles sont des eycles idéaux. Ils ne traduisent pas la réalité des évolutions thermodynamiques à travers les machines thermiques. D'après tous ces cycles, la compression (transformation  $3-4$ , fig  $3.1$ , fig  $3.2$  et fig  $3.3$ ) et la détente (transformation  $1-2$ , fig 3.1 et fig 3.2 et fig 3.3) sont isentropiques. Dans la réalité, des irréversibilités, frottements - existent et font que les évolutions ne sont plus isentropiques. Alors on considère un autre cycle qui tiendra

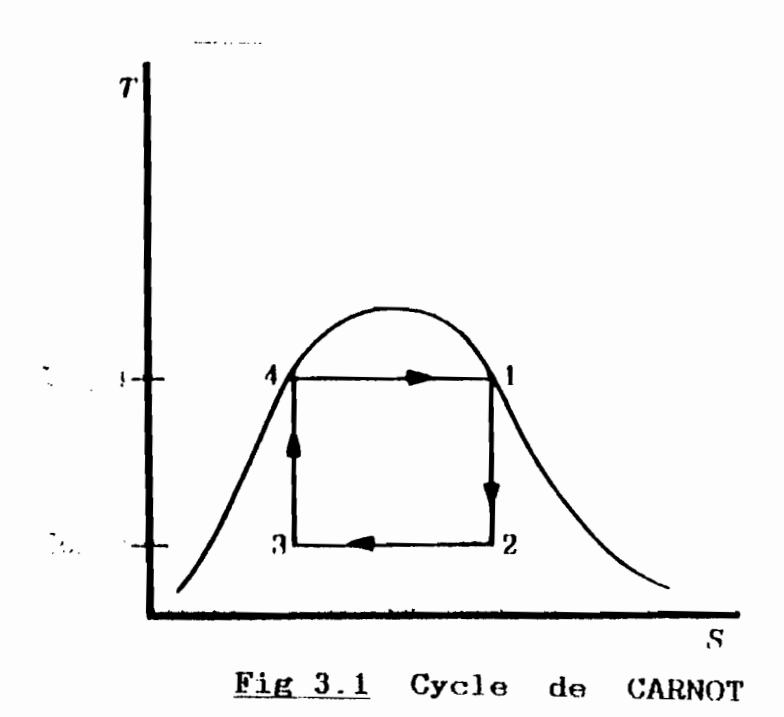

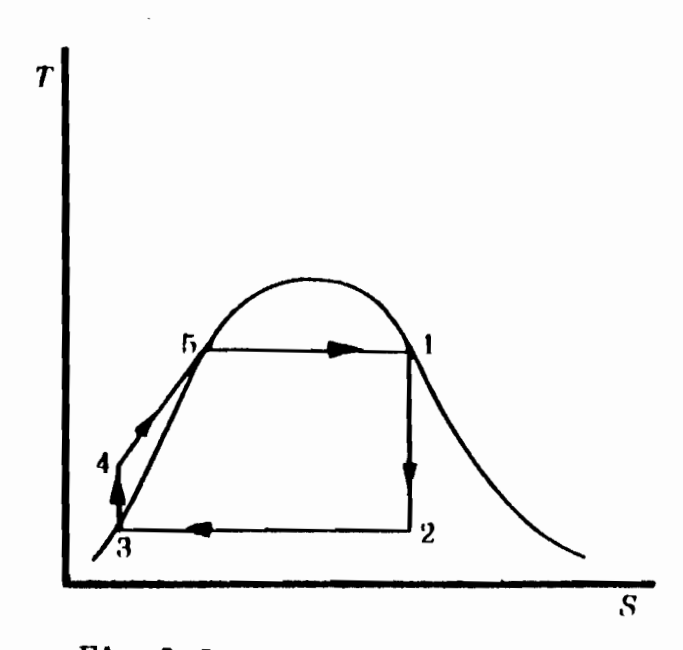

Fig 3.2 Cycle de **RANK INE** 

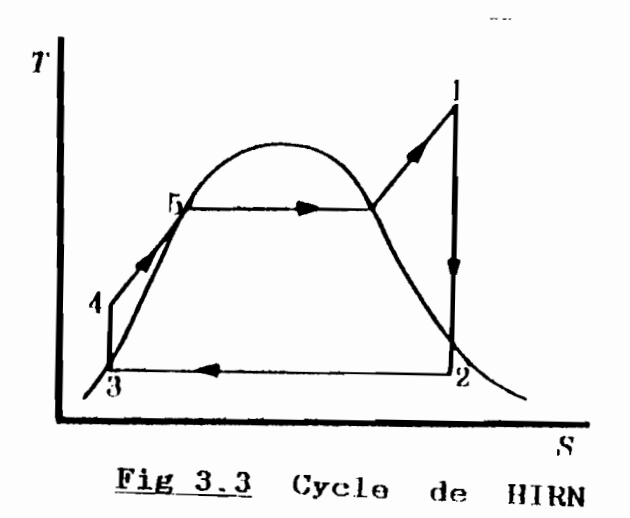

compte des irréversibilités: **LE CYCLE REEL** (fjg.3.4J.

#### **3.3 Description du cycle**

Le fluide moteur considéré est de la vapeur d'eau. Le point 1 correspond à la sortie du condenseur : la vapeur saturée est condensée et est désormais <sup>à</sup> l'état liquide bouillant, à la pression  $P_1$ . Il sera comprimé par la pompe alimentaire et sa pression sera élevée jusqu'à P2 au point 2. En ce point, c'est l'entrée dans la chaudière. De 2 à 2<sup>'</sup>, le fluide reçoit de la chaleur jusqu'à ébullition. Entre 2' et 3", c"est la vaporisation où subsiste une émulsion vapeur plus liquide et le titre en vapeur x. caractéristique de la proportion en vapeur de l'émulsion, passe de  $0$  à 1. Suit la surchauffe entre 3' et 3. Toute l'évolution entre 2 et 3 est à pression constante - isobare -. L'évolution la plus importante et certainement la plus intéressante est la détente entre <sup>3</sup> et 4. C"est au cours de cette évolution qne le système fournit de la puissance <sup>à</sup> l"extérieur. C"est la production de cette puissance qui est l"objectif poursuivi <sup>à</sup> travers le cycle. Le fluide moteur - vapeur surchauffée - entre dans la turbine au point 3 pour en ressortir au point 4. Il y a eu chute enthalpique et accroissement d'entropie dû aux irréversibilités. La sortie de la turbine correspond à l'entrée dans le condenseur où il y aura condensation de la vapeur saturée. Le titre en vapeur x décroit alors de 1 à 0 au

JUILLET 1999

point 1. Le fluide moteur retrouve son état initial prêt pour un nouveau cycle.

#### 3.4 Expression de la puissance

Soient Pturp la puissance fournie à la turbine par le fluide moteur. Soient m<sub>adm</sub> le débit massique de vapeur admise, nturb le rendement mécanique de la turbine et ha. ha les enthalpies massiques respectives à l'entrée et à la sortie de la turbine.

#### On a:  $P_{\text{turb}} = n_{\text{turb}} \times m_{\text{adm}} \times (h_3 - h_4)$

Cette énergie communiquée à la turbine sera utilisée pour entraîner l'alternateur qui produira à la sortie l'énergie électrique. Si Pelect est la puissance électrique produite et nait le rendement de l'alternateur, on peut écrire :

$$
P_{\text{elect}} = \text{halt X} \cdot P_{\text{turb}} = \text{halt X} \cdot R_{\text{turb X}} \cdot R_{\text{Hadm X}} \cdot (h3 - h4)
$$

Nous pouvons écrire cette relation sous la forme :

Pelect =  $n \times \text{madm} \times (ha - ha)$ 

n : rendement global installations.

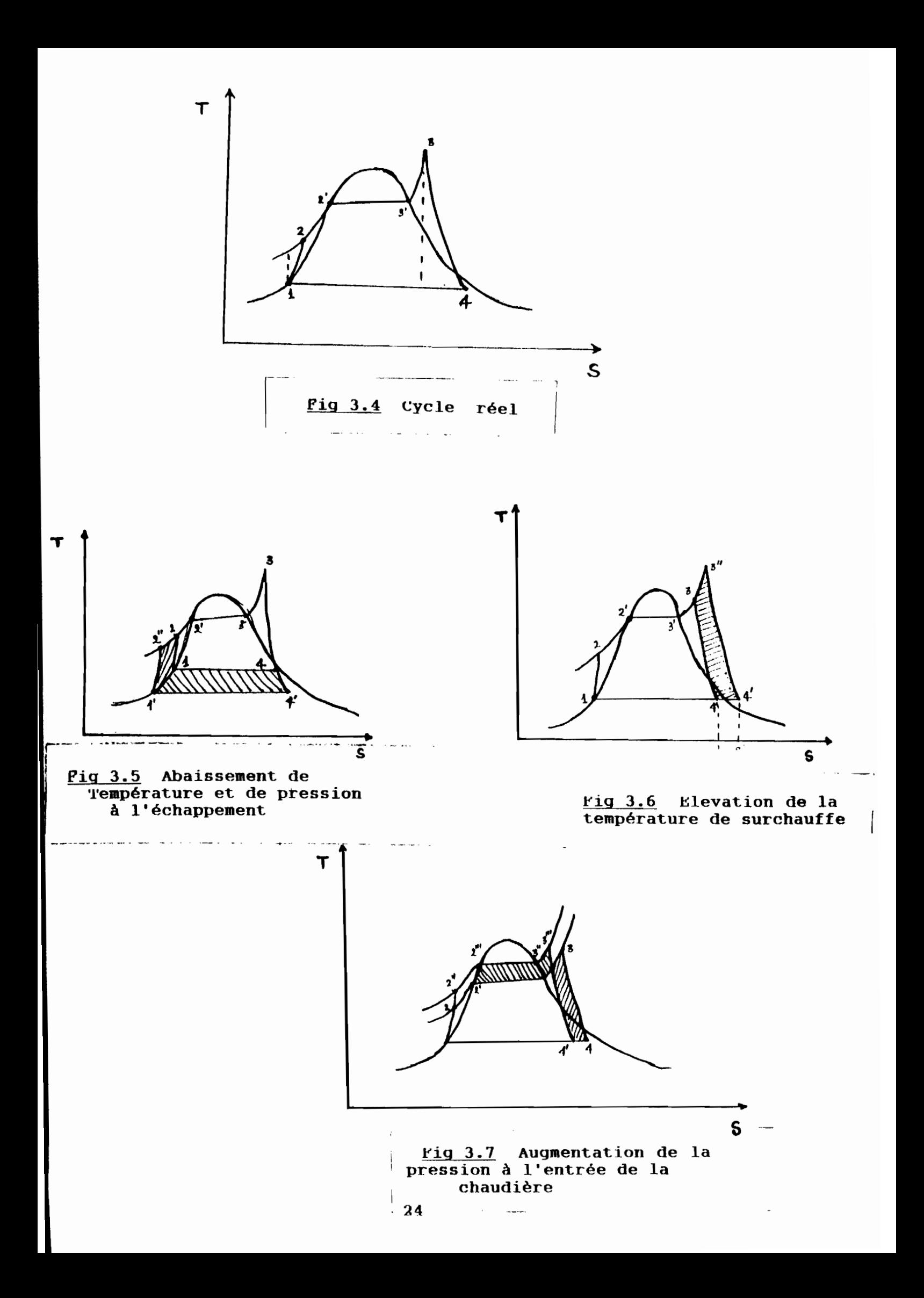

3.5 **Effet de la pression et de la température sur le cycle**

Etudions d'<mark>abord l'effet sur</mark> le cycle de la pression et de la température à l´échappement. Cet effet est illustré dan<mark>s</mark> le diagramme T-S de la figure 3.5.

Si nous effectuons un abaissement de pression de P4 à P4 $\cdot$ et une diminution correspondante de la température <sup>à</sup> laquelle s'effectue le rejet de vapeur - échappement de la turbine l'augmentation de travail net qui s'ensuit correspond à l'aire hachurée 1'-1-4-4'-1. L'énergie supplémentaire consommée par augmentation découle aussi de la baisse de la température moyenne <sup>à</sup> laquelle s'effectue le rejet de vapeur. Elle se la pompe aire 1'-2"-2-1-1' étant négligeable. Cette traduit par une diminution de la valeur de h4, donc augmentation de la différence  $(ha - ha)$  et ainsi conduit à une augmentation de la puissance produite Pelect. Mais la réduction de la pression d'échappement <sup>à</sup> la turbine entraîne une augmentation de la teneur en eau de la vapeur qui en sort. Il s'agit là d'un facteur très important puisqu'une humidité au-delà de 15 % dans les étages <sup>à</sup> basse pression de la turbine <sup>a</sup> pour conséquence la diminution du rendement de la turbine et des risques d'érosion des aubes pouvant déboucher sur de graves problèmes techniques.

température de surchauffe de la vapeur. Il est représenté <sup>à</sup> la Examinons maintenant l'effet de l'élevation de la

**Ila)Uf POLY1'IICRNJOIIB DB TR1BI PR01BT DB l'rN D'BTt1DSlJ lVDLB'r lM**
figure 3.6.

Si nous élevons la température de surchauffe de Ta à Tan. nous constatons aisément une augmentation du travail net correspondant à l'aire hachurée  $3-3^{n}-4^{n}-4-3$ . L'élevation de Ta se traduit par une élevation de la valeur de ha et donc de la différence (hs - h4). Mais l'inconvénient est que cette élevation de la température de surchauffe  $exize$ une augmentation de la quantité de chaleur fournie au fluide traduite par l'aire 3-3"-a'-a-3. Dans notre cas, nous ne pourrons augmenter la quantité de chaleur fournie car-cela investissements et nécessiterait de  $g_{\Gamma}$ os de profondes modifications dans les installations. Comme on ne saurait augmenter cette quantité de chaleur, une élevation de la température de surchauffe se traduira alors par une diminution du débit, de vapeur, surchauffée produite, donc diminution de A partir d'une certaine limite l'effet de cette  $m_{\rm A}$   $\sim$ réduction de madm l'emporte largement sur celui de l'augmentation de ha qui résulte de la hausse  $\mathbf{d}\mathbf{e}$ la température de surchauffe. Ceci conduit à une baisse de la puissance produite. Un tableau des simulations que nous avions faites sur cette production de vapeur surchauffée est. présenté. (tableau 3.1) à la page suivante.  $D$  autres exemples sont présentés en annexe (voir annexe 2). Nous présentons ciaprès les résultats sur les options:

1) augmenter Ts consiste en une diminution de madm et une augmentation de ha

#### Tableau 3.1 simulation Production Vapeur

Ť

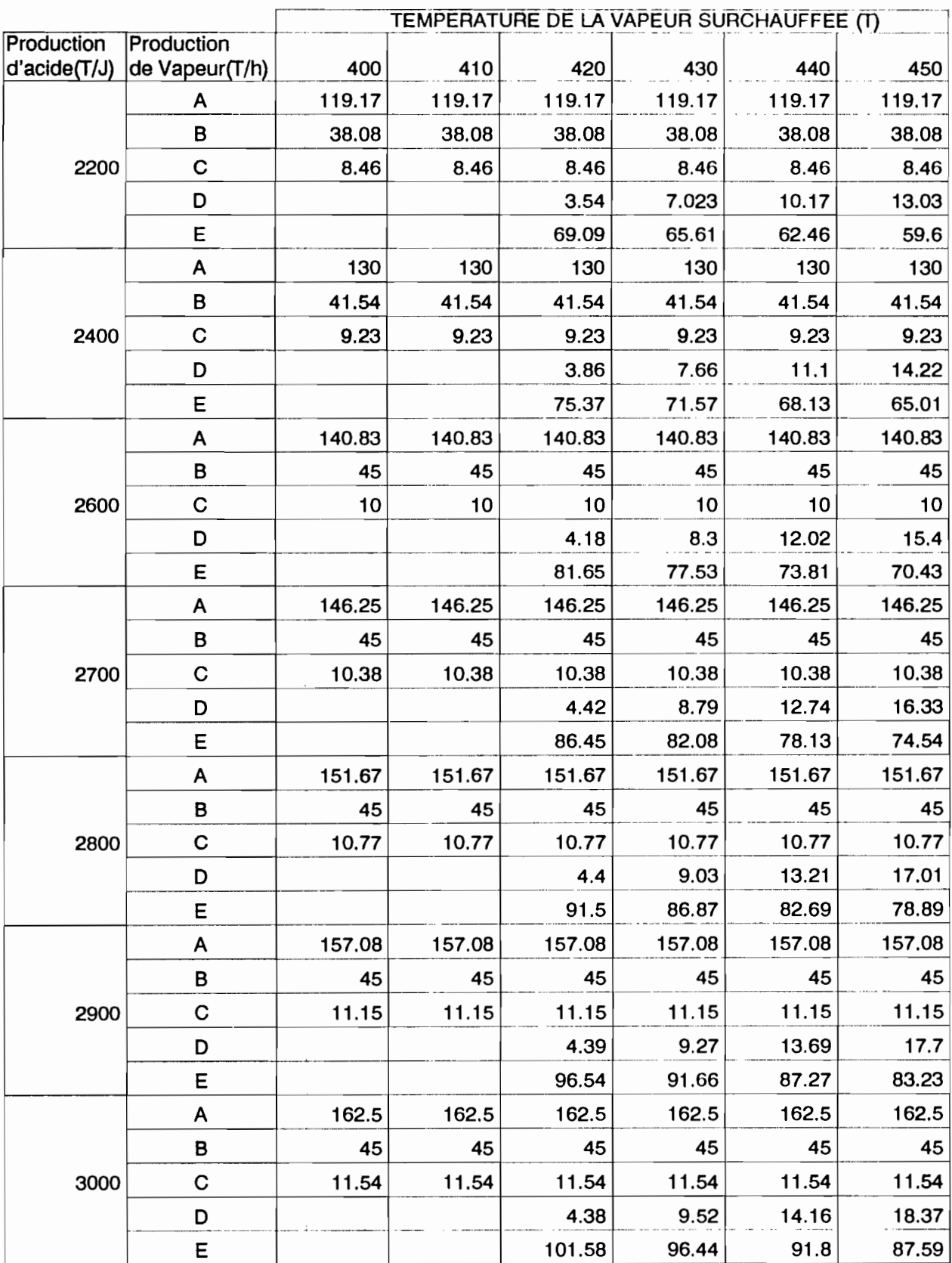

Température gaz entrée surchauffeurs:600°C

Légende: A = Débit total de vapeur produite par les chaudières

B = Débit de vapeur vers la turbo-soufflante

 $C =$  Débit de vapeur pour la fusion du souffre

D = Débit de vapeur par by-pass (TV1219)

E = Débit de vapeur effectivement surchauffée jusqu'à T (400, 410 ...)

2) inversement, abaisser To entraine madm augmente et ha est faible.

Notons aussi que plus la température et la pression de surchauffe sont élevées, plus le titre en vapeur à la sortie de la turbine tend vers 1. Par ailleurs, pour des raisons de tenue des matériaux on ne saurait accroître la cempérature de surchauffe au-delà d'une certaine limite.

Nous finirons cette étude par l'influence d'une élevation de pression sur le cycle  $(fig.3.7)$ 

Pour cette analyse. la température maximale de la vapeur et la pression à l'échappement sont constantes. La quantité de chaleur rejetée décroît d'une valeur correspondant à l'aire b'-4-4'-b-b'. Le travail net a tendance à rester contant, mais du fait que la quantité de chaleur rejetée décroit. le rendement s'en trouve amélioré, de sorte qu'une augmentation de pression conduit à une augmentation de la puissance produite. Par contre le titre en vapeur à la sortie de la turbine diminue lorsque la pression augmente.

En résumé, on peut augmenter le rendement du cycle, donc de la puissance produite ou bien en réduisant la pression à l'échappement, ou bien en augmentant la pression pendant l'apport de chaleur ou encore en surchauffant la vapeur. Mais la prise d'une décision doit tenir compte des limites qui existent à chaque option et être un compromis pour celles-ci.

**BCOLE POLYTBCHNIQUE DE TRIES** 

PROJET DE PIN D'ETUDES **JUILLET** 

#### 3.6 Paramètres de modélisation

Nous avions déjà remarqué que la cause de la contreperformance était le vide du condenseur. Nous venons  $de$ comprendre comment ce vide peut entrainer une baisse de performance.

Nous basant sur ce qui précède, nous nous sommes proposé d'établir un modèle de la puissance en fonction du vide et du débit de vapeur à l'admission madm. Les autres facteurs pouvant permettre d'augmenter la puissance produite tels que pression de la vapeur surchauffée à l'admission. température surchauffe seront fixées à leurs limites favorables de admissibles, recommandées par le constructeur soit  $P = 40$  bar,  $T = 420^{\circ}$ C. Le vide ne sera pas abaissé en decà de la limite recommandée par le constructeur (0.15 bar). Le débit de vapeur à l'admission sera le-plus grand possible compte tenu-des contraintes liées à la cadence de-marche et aux options choisies.

D'autre part, le vide au condenseur, conséquence directe de chaleur à l'intérieur qualité d'échange de la du condenseur. sera considéré comme influencé par les paramètres Tee (Température de l'eau de refroidissement à l'entrée). HgS (Coefficient d'échange global) et meend (Débit de condensat). Done nous établirons un modèle du vide en fonction de ces paramètres avant d'aboutir à un modèle de la puissance en fonction de madm et du vide.

#### 3.7 Techniques de modélisation

hien d'applications tant en laboratoire Dans qu'en industrie. le contrôle de processsus fait très souvent appel à des notions mathématiques. Les lois physico-chimiques qui constituent les bases de toutes les sciences sont établies à partir de raisonnements mathématiques. Ainsi, disposer d'un modèle mathématique pour expliquer ou réguler le comportement d'un processus a toujours été une chose très souhaitée. Pour faire. il faut bien comprendre et maîtriser toute  $\frac{1}{2}$ ce. théorie qui sous-tend le processus ou son comportement. que l'on dispose de Malheureusement bien la théorie. l'établissement d'une relation mathématique explicative sur le processus se révèle être une entreprise bien durable. des années fastidieuse. parfois et exige de  $groS$ investissements et de  $\mathbf{grandes}$ compétences  $en$ diverses disciplines. Céci constitue le grand fossé entre la théorie et la pratique. Dans ces conditions, nous sommes amenés à conduire notre étude de modélisation sur des bases de la statistique et des notions de thermique et de thermodynamique.

Qu'est-ce que la modélisation? Modéliser un comportement d'un processus donné revient à expliquer ou prévoir la sortie la réponse du processus à un ensemble de conditions ou Très souvent le modèle se présente sous d'entrées données. forme de relations de la forme : Sortie =  $f(entrées)$ .

```
Sous la forme d'une relation explicite :
```
 $F(e_1, g, k_1) = 0$ 

ei: entrée i; s: sortie: ki: paramètre.

#### 3.7.1 Modélisation du vide

Nous nous sommes beaucoup basés sur la statistique. Nous avons exploité les données saisies pour tracer les courbes vide =  $f(\text{mean})$  pour  $T_{\theta} = \text{constant}$ ,  $HgS = \text{Constant}$ , que nous avons présentées dans les pages suivantes. Ensuite par  $1a$ technique de régression nous avons dérive l'expression de la courbe qui approche le mieux le nuage de points (meena, vide). Les résultats sont présentés dans le tableau 3.2. Avec ces résultats nous avons sorti une expression générale du vide.

Ainsi nous avons abouti à la relation :

Vide =  $0.1002$  exp (0.0269 x moond)

où le vide est exprimé en bar. meona : débit massique de condensat exprimé en tonne/heure.

Nous avons présenté les courbes Vide =  $f(m_{\text{cond}})$  théorique expérimentale aux figures 3.12 et 3.13. La courbe et. expérimentale est celle que nous avons déduite des données. La courbe théorique représente l'expression du vide précédemment établie.

#### Interprétation des courbes

L'une de nos hypothèses de travail est que le vide au condenseur principal est dépendant du débit de vapeur

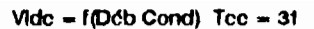

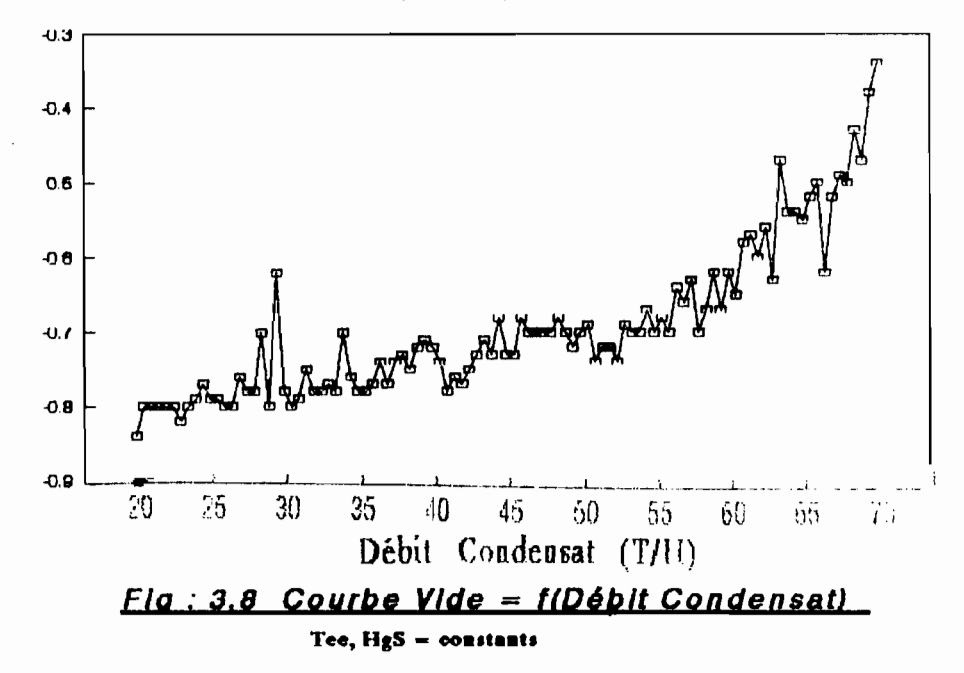

![](_page_42_Figure_2.jpeg)

![](_page_42_Figure_3.jpeg)

The following colo

![](_page_43_Figure_0.jpeg)

![](_page_43_Figure_1.jpeg)

**ECOLE POLYTECHNIQUE DE THIES** 

32bis PROJET DE FIN D'ETUDES **JUILLET** 1993.

View (relation est)

![](_page_44_Picture_501.jpeg)

![](_page_44_Picture_502.jpeg)

 $\sim$   $\sim$ 

33

 $\sim 10^{-1}$ 

![](_page_45_Figure_0.jpeg)

![](_page_45_Figure_1.jpeg)

![](_page_45_Figure_2.jpeg)

Fig. 3.13 Courbe théorique

(en relative)

vide

**BCOLE POLYTECHNIQUE DE THIES** 

condensée par celui-ci. Et les courbes que nous avons déduites des données enregistrées sont venues valider nos hypothèses. Elles montrent l'évolution "exponentielle" du vide en fonction du débit de condensat. Cette évolution n'est pas favorable <sup>à</sup> une production efficiente d'énergie électrique.

A l'observation de ces courbes nous pouvons constater que le vide ne varie pratiguement pas pour des débits de condensat inférieurs ou égaux  $50$  t/h et qu'il est sensiblement à son minimum. Mais dès qu'on passe à  $60t/h$ , il y a une grande dégradation du vide pour les <sup>10</sup> t/h supplémentaires ajoutées. Cette dégradation s'accentue pour des débits de condensat supérieurs <sup>à</sup> 60 t/h,

#### **Conséquence.**

Des constatations précédemment faites. nous tirons les conclusions suivantes:

-Il ne faudrait pas essayer d'augmenter la puissance électrique produite en augmentant le débit de vapeur à l'admission du TAP au-delà de la limite <sup>à</sup> laquelle la production n'est plus efficiente. Pour des débits de condensat inférieurs ou égaux à 50 t/h, une augmentation de 10 t/h de débit de vapeur <sup>à</sup> l'admission TAP est en moyenne <sup>l</sup> équivalent d"une production supplémentaire de 2.2 **MW** mais en passant de 50 t/h à 60 t/h, la production supplémentaire n'est que de 1.6 **MW.** Il est alors évident qu'on n'a pas intérét <sup>à</sup> augmpnter le débit-vapeur admission pour accroitre de (açon efficiente la

**PR01I!T DB FJIf D'BTUDBSJUILLET**  **t** 

production d'énergie.

-Dès lors qu'on décide d'accroître le rendement de la production d-énergie il <sup>y</sup> <sup>a</sup> lieu de procéder <sup>à</sup> une analyse pour savoir comment atteindre cet objectif.

Après avoir établi la relation. vide =  $f(m_{cond})$  nous sommes passés à l'étude de la relation vide =  $f(T_{\bullet\bullet})$  pour  $m_{cond}$  = constant,  $HgS$  = constant. Comme précédemment nous nous sommes servi de la statistique pour mettre cette relation sous forme graphique, présentée ci-après. Nous avons aussi essayé des techniques de régression et nous nous sommes rendu compte qu'il n'était pas évident d'établir une corrélation vide =  $f(T_{\alpha\alpha})$  étant donné les coefficients de corrélation obtenus dans les résultats. (voir tableau 3.3 et fig 3.14 <sup>à</sup> 3.17 )

La dernière relation <sup>à</sup> étudier dans ce paragraphe est la relation vide =  $f(HgS)$ , pour Tee et meens supposés constants. Cette fois nous nous appuyerons d'abord sur des notions de transfert de chaleur et de chimie pour dériver cette relation. Nous définissons tout d-abord :

ATML: Différence de température moyenne logarithmique

$$
\Delta T m I = \frac{\Delta T_1 - \Delta T_2}{\ln \frac{\Delta T_1}{\Delta T_2}}
$$

avec  $\Delta T_1 = T_{\nu \varphi} - T_{\varphi \varphi}$ .  $\Delta T_2 = T_{\nu \varphi} - T_{\varphi \varphi}$ 

![](_page_48_Picture_298.jpeg)

# TABLEAU 3.3 Résultats de regression pour le modèle Vide = f(Tee)

 $\sim$ 

 $\bar{z}$ 

÷

![](_page_49_Figure_0.jpeg)

![](_page_49_Figure_1.jpeg)

![](_page_49_Figure_2.jpeg)

![](_page_49_Figure_3.jpeg)

![](_page_50_Figure_0.jpeg)

![](_page_50_Figure_1.jpeg)

![](_page_50_Figure_2.jpeg)

 $T_{V\oplus}$  =  $T_{V\oplus}$  =  $T_{V\oplus V}$ .

 $\Delta T_1 - \Delta T_2 = T_{\text{vap}} - T_{\text{eq}} - T_{\text{vap}} + T_{\text{eq}} = T_{\text{eq}} - T_{\text{eq}}$ T<sub>ve</sub> : Température de la vapeur à l'entrée du condenseur Twe : Température de la vapeur à la sortie du condenseur Tee : Température de l'eau de refroidissement à l'entrée Tes : Température de l'eau de refroidissement à la sortie

$$
\Delta Tml = \frac{T_{gg} - T_{gg}}{ln \frac{T_{vap} - T_{gg}}{T_{vap} - T_{gg}}}
$$

Soit Qavac, la quantité de chaleur que le condenseur peut évacuer :

$$
Q_{\text{avac}} = \Delta T m I \cdot H_{\sigma} S
$$

Soit Qoond, la quantité de chaleur transportée par la vapeur à condenser :

#### $Q_{\rm cond} =$  moond  $X$  Ly

L<sub>v</sub> : chaleur latente de vaporisation

Le condenseur est après tout un échangeur de chaleur. La condensation se fait par le biais des quantités de chaleur échangées entre la vapeur et l'eau de refroidissement. La condensation est complète lorsque la quantité de chaleur évacuée ou qu'il est possible d'évacuer par le condenseur Qevac est au moins égale à la quantité de chaleur contenue dans la vapeur à condenser Qeond. Malheureusement, ce n'est

pas le cas car très souvent Qovac est inférieure à Qoond. A cet effet nous avons défini la fraction  $\beta$  en vapeur condensée par:

$$
\mathcal{B} = \frac{H_g S \cdot \Delta T m l}{m_{cond} \cdot L_v}
$$

La proportion restante  $(1-\beta)$  de débit de vapeur non condensée participe à la cassure du vide. Nous appliquerons la relation des pressions partielles pour déterminer le vide en fonction de  $\beta$ . Nous écrivons à priori la relation sous la forme :

 $P_x = (1-\beta)$  x  $P_0 + 0.15$ 

où  $P_{\infty} = 1$  atm  $\approx 1$  bar,  $P_{\infty}$ ; vide (absolu)

**vide =**  $(1-\beta) + 0.15$ **.** ou encore Done

$$
video = (1 - \frac{H_g S. \Delta T m l}{m_{cond} . L_v}) + 0.15
$$

La constante 0.15 bar se justifie par l'air résiduel toujours contenu dans le condenseur, malgré l'existence de batterie d'éjecteurs pour évacuer les incondensables. C'est en fait cette valeur que le constructeur a prévu pour le vide au condenseur.

#### Remarque:

La relation qui donne la fraction en vapeur condensée nous montre que plus HgS est élevé plus  $\beta$  est grand (tendant vers 1) la condensation est bonne et alors le vide est bon.

Ceci nous amène à étudier le cycle de nettovage du condensateur étant donné que nous avons eu un rapport d'étude qui rend compte de sa détérioration dans le temps. Nous nous pencherons sur cet aspect plus tard.

Afin d'obtenir une relation vide =  $f(HgS)$  pour pouvoir apprécier comment est-ce que le coefficient d'échange global  $HgS$ influence seul le vide, nous avons procédé à des techniques de régression. Les résultats de cette investigation sont présentés au tableau 3.4.

La forme de la relation vide =  $f(HgS)$  ne contrarie pas les conclusions que nous avions précédemment tirées. Elle est:

# $video = \frac{2.3}{2 + \alpha \cdot 10^{-3} \cdot H_o S}$

où a= constante dont la valeur dépend de celle du débit de condensat meend.

#### 3.7.2 Modélisation de la puissance

Après avoir établi les modèles du vide. nous pouvons maintenant aborder celui de la puissance :

#### $P_{\text{select}} = f(m_{\text{atom}}, \text{vide}).$

Nous avions auparavant déduit la relation :

#### Pelect =  $n \times m$ adm  $x$  (He - He)

Nous savons que (He - Hs) dépend du vide. Mais l'établissement de cette relation est très complexe. C'est pour cela que nous nous sommes proposé de réaliser de modèle sous forme d'abaques que nous avons présentés à l'annexe 3. Nous donnons ci-après quelques exemples. Nous avons joint celui que le constructeur

| Expression du vide                           | $\frac{m_{cond}}{t/h}$ (t/h) | $Coef.$ $\alpha$ | Coef. de Cor. |
|----------------------------------------------|------------------------------|------------------|---------------|
| $P=\frac{2.3}{2+3.7\cdot10^{-3}\cdot H_gS}$  | 25                           | 3.7              | 0.94          |
| $P=\frac{2.3}{2+3.10^{-3}H_{\sigma}S}$       | 30                           | 3                | 0.89          |
| $P=\frac{2.3}{2+2.5\cdot10^{-3}\cdot H_gS}$  | 35                           | 2.5              | 0.84          |
| $P=\frac{2.3}{2+2.3\cdot10^{-3}\cdot H_qS}$  | 40                           | 2.3              | 0.92          |
| $P=\frac{2.3}{2+2.02\cdot10^{-3}\cdot H_qS}$ | 45                           | 2.02             | 0.95          |
| $P=\frac{2.3}{2+1.7\cdot10^{-3}\cdot H_gS}$  | 50                           | 1.7              | 0.86          |
| $P=\frac{2.3}{2+1.5\cdot10^{-3}\cdot H_gS}$  | 55                           | $1.5\,$          | 0.94          |
| $P=\frac{2.3}{2+1.05\cdot10^{-3}\cdot H_gS}$ | 60                           | 1.05             | 0.89          |
| $P=\frac{2.3}{2+0.7\cdot10^{-3}\cdot H_gS}$  | 65                           | 0.75             | 0.97          |

TABLEAU  $3.4$  Expressions Vide =  $f(HgS)$ 

 $\overline{\phantom{a}}$ 

![](_page_55_Figure_0.jpeg)

 $\hat{\mathbf{r}}$ 

Alternateur Puissance  $(KW)$ 

![](_page_56_Figure_0.jpeg)

![](_page_56_Figure_1.jpeg)

Puissance

 $44$ 

W.

 $(T/H)$ 

VAPEUR

**DEBIT** 

![](_page_57_Figure_0.jpeg)

VAPEUR **DEBIT** 

a fourni.

#### 3.7.3 Exploitation des modèlea

L'établissement des modèles précédents est un objectif dans un ensemble d'objectifs qui, lorsqu'ils seront atteints. doivent nous permettre <sup>à</sup> terme d"atteindre notre but qui est l'amélioration de la gestion de l'énergie. D'après tout ce qui a précédé nous savons comment le vide peut-être considéré comme principale cause de la contre performance du TAP. Nous avons essayé de le modéliser en fonotion des différents facteurs qui peuvent  $1$  influencer : le débit de condensat, le coefficient d"échange global.

Dans le premier modèle que nous avons réalisé, les variations du vide étaient expliquées par celles du débit de condensat avec la supposition que HgS  $\pm$  constant. Et nous avions remarqué que plus le débit de condensat est important. plus le vide est cassé, c"est <sup>â</sup> dire moins bon. Donc, il serait avantageux de réduire autant que possible le débit de vapeur <sup>â</sup> condenser au niveau du condenseur principal. Nous tenons <sup>â</sup> rappeler que toute vapeur turbinée sur le corps BP du TAP est refoulée directement dans le condenseur principal et ne peut être dérivée ailleurs. Il <sup>y</sup> <sup>a</sup> des situations où de la VApeur' BP. outre celle refoulée par le TAI'. est envoyée vers le condenseur principal via la PV 1508. Ces situations prévalent généralement lorsqu"il <sup>y</sup> <sup>a</sup> arrêt d"un CP ou

réduction de la marche de l'atelier phosphorique alors que la cadence de marche de l'atelier sulfurique est maintenue élevée. Elles conduisent inévitablement à une saturation voire condenseur principal. La conséquence une surcharge du essentielle de cette saturation du condenseur est la "casse" détérioration - du vide donc une mauvaise production d'énergie.

Dans le second modèle nous avons expliqué le comportement du vide en fonction du degré d'encrassement représenté par le coefficient d'échange global HgS pour Meend fixé. L'encrassement est un phénomène réel. très redouté et encore objet de nombreuses recherches, car il réduit assez largement et rapidement les échanges thermiques entraînant beaucoup de contre performance. Le condenseur est avant tout un échangeur de chaleur et ainsi il est sujet à l'encrassement. Une étude de l'évolution du coefficient d'échange global dans le temps avait été réalisée. Elle est présentée à l'annexe 4. On peut remarquer que le HgS décroît rapidement en fonction du temps. Une telle décroissance est le signe d'une réduction des échanges thermiques. Si les échanges thermiques sont réduits alors, la condensation est ralentie et il y aura accumulation de vapeur dans le condenseur d'où une élevation de la pression l'échappement du TAP. Pour résoudre ce problème à d'encrassement il faut procéder à des lavages et entretiens réguliers du condenseur.

 $\ddot{\phantom{0}}$ 

Après que nous avons déterminé les différents facteurs jouent en défaveur du vide nous nous proposons de trouver qui des solutions pour remédier à la situation. Ainsi pour réduire débit de condensat, dans le condenseur nous nous proposons  $1e$ d'analyser la solution consistant en l'acquisition d'un deuxième aérocondenseur. Pour assurer une bonne condensation un bon coefficient d'échange thermique nous allons proposer après étude financière les fréquences optimales de l'avages du condenseur en fonction des débits de condensat. Bien que ces deux solutions soient des conséquences d'étude de deux modèles différents d'une même variable, elles ne s'excluent ras. Elles sont au contraire complémentaires car l'une sans l'autre n'a pas trop d'intérêt comme nous le montrerons plus tard.

# a Présentation et principe de fonctionnement de l'aérocondenseur

L'aérocondenseur est un condenseur qui emploie l'air fluide réfrigérant. Son principe de fonctionnement comme diffère de ce fait un peu du condenseur ordinaire. Il est pourvu de ventilateur qui envoie un flux d'air sur le faisceau de tubes véhiculant la vapeur. C'est ce flux d'air qui sert à la condensation de la vapeur. Il peut condenser jusqu'à un débit maximal de  $45$  t/h de vapeur. Du fait que ses tubes se les bâches à condensat déversent dans à la pression atmosphérique, il ne peut se trouver juste À du TAP car celui-ci est à une pression  $1$ 'échappement inférieure à la pression atmosphérique. Par contre il peut

recevoir une partie de vapeur <sup>4</sup> bar du barillet BP. Cette vapeur <sup>4</sup> bar doit d"abord être détendue <sup>â</sup> <sup>1</sup> bar après sa condensation. Cette détente provoque très souvent la revaporisation des condensats 4 bar. Pour réduire cette vaporisation. il <sup>y</sup> <sup>a</sup> lieu de Bous-refroidir la vapeur <sup>4</sup> bar (condensation 4 bar).

#### **b-Ktude des solutiona**

L-acquisition d"un deuxième condenseur permettrait de ne pas saturer le condenseur. Mais *ce* n'est pas parce que le condenseur n"est pas saturé par le débit de condensat qu'il va offrir automatiquement un vide favorable. Il faudrait qu'il présente un bon coefficient d'échange global HgS favorable aux échanges thermiques.

Pour exemple, si on se contente d'acquérir un deuxième condenseur dans les conditions de notre étude, même si le débit de condensat passe de *70t/h* <sup>â</sup> *40t/h* le vide passe de 0.63 bar <sup>à</sup> 0.3 bar encore loin des 0.15 bar prévus par le constructeur.

De même. si on procède uniquement au lavage sans penser au deuxième aérocondenseur. il <sup>y</sup> aura saturation du condenseur ce qui gênerait le vide. Et notre investissement n'aura pas servi <sup>à</sup> grand chose.

Donc les deux solutions s'appellent mutuellement.

#### c Etudes coûts et avantages

#### c.1 Acquisition de l'aérocondenseur:

- \* Coût acquisition aérocondenseur: 90 Millions
- \* Consommation énergie aérocondenseur:  $30 \times 24 = 0.72$  Mwh par semaine
- \* Coût d'énergie consommée : 28100 x 0.72 = 28232 F CFA par semaine
- \* Avantage de l'acquisition de l'aérocondenseur

Pour une configuration typique qui peut être prise pour la moyenne nous avons:

Admission 70t/h

Extraction 30t/h

Ancienne situation : (sans le deuxième aérocondenseur)

 $video: 0.63 bar$ 

Puissance produite =  $10.2$  MW

Nouvelle situation : (avec le deuxième aérocondenseur)

 $video: 0.3 bar$ 

Puissance produite =  $11.4$  MW

Gain d'énergie =  $1.2$  MW / semaine

 $= 1.2$  x 24 x 0.95 = 27.4 Mwh/semaine

Le coefficient 0.95 est employé pour tenir compte du taux d'utilisation des installations. Celles-ci fonctionnent tout le temps. Les occasionnels arrêts ne sont pas fréquents. Et quand ils ont lieu. suite à une avarie, ils ne durent pas longtemps.

50

= 27.4 x 28100 = 769.940 F CFA/semaine Economie

#### c.2 Période de recouvrement de l'investissement

Soit x la variable désignant le nombre de semaines sur lesquelles s'étendra le recouvrement. On doit avoir :

 $C_00t = 28.232x + 90.000.000$ 

Gain =  $769.940x$ 

Au terme de la période de recouvrement on a:

 $28\ 232x + 90\ 000\ 000 = 769\ 940x$ 

 $\Rightarrow$   $x = 121.34$  semaines.

Soit un recouvrement au bout de 2 ans 17 semaines.

L'amortissement de l'investissement se ferait en deux ans et dix sept semaines environ. Les calculs précédents n'ont pris en compte que le cas où 1 CP est à l'arrêt, le cas le plus pessimiste. Or il peut y avoir aussi bien d'autres situations qui conduisent à une saturation du condenseur. Par exemple une augmentation de la cadence de marche (de 2700 t/j à 2800 t/j) ou une réduction de la marche du phosphorique. Dans ce cas aussi, il y a lieu de faire marcher l'aérocondenseur et réaliser quelques économies. Donc en réalité la période de recouvrement serait plus réduite. D'autre part face à la demande sans cesse croissante des produits des  $I.C.S., Ia$ cadence de marche va s'établir dans un proche avenir à 3000 t/j. Alors, l'exploitation d'un deuxième aérocondenseur qu'indispensable pour assurer  $\overline{\text{se}}$ fera plus une bonne production d'énergie et un bon fonctionnement du condenseur.

#### c.3 Lavage et entretien du condenseur

Le lavage permet de nettoyer l'encrassement et confère

ainsi un bon coefficient d'échange au condenseur. Ceci améliore les échanges thermiques et permet au condenseur d'offrir un bon vide. Il s'en suit une amélioration de la production d'énergie. C'est en cela que les lavages et entretiens sont complémentaires à l'acquisition d'un aérocondenseur.

Pour exemple, nous considérons le cas de figure où l'aérocondenseur est acquis et on n'a pas effectué de lavage du condenseur, et le débit de condensat est passé de 70t/h à 40t/h. Le vide serait amélioré de 0.63 à 0.3 bar et le gain de puissance est d'environ 1.2 MW. Si on effectuait un lavage dans ces conditions. le vide serait d'environ 0.15 bar et. alors le gain de puissance serait d'environ 2.4 MW soit  $1e$ double (dans le premier mois).

On peut comprendre alors pourquoi des lavages et entretiens réguliers sont nécessaires. Dans ce qui suivra nous étudierons la régularité selon laquelle il faudra procéder à ces lavages.

c.4 Etude de la fréquence de lavage

\* Coût d'un lavage = 600 000 F CFA

\* Pertes de puissance suite à l'encrassement : voir tableaux (tableau 3.5, 3.6, 3.7. 3.8)

- Pour chaque tableau, nous avons déterminé la fréquence optimale de lavage du condenseur.

- Après cela nous avons tracé les courbes pour déterminer le coût minimum et la fréquence optimale. Les courbes sont présentées dans les figures  $3.18$ ,  $3.19$ .  $3.20$  et  $3.21$ .

### TABLEAU 3.5 Pertes énergie en fonction de H.S.

Débit Condensat fixé à 30 t/h Fréq. optimale: 4 lavages par an

![](_page_65_Picture_599.jpeg)

#### TABLEAU 3.6 Pertes énergie en fonction de H~S

Débit Condensat fixé à 35 t/h<br>Fréq. optimale: 8 lavages par an

![](_page_65_Picture_600.jpeg)

# TABLEAU *3.1* Pertes énergie en fonction de Hr:S

Débit Condensat fixé à 40 t/h<br>Fréq. optimale: 12 lavages par a

![](_page_66_Picture_606.jpeg)

### TABLEAU 3.8 Pertes énergie en fonction de H.S.

## Débit Condensat fixé à 45 t/h

![](_page_66_Picture_607.jpeg)

![](_page_67_Figure_0.jpeg)

 $\overline{\phantom{a}}$ 

 $\ddot{\cdot}$  $\ddot{\phantom{a}}$ 

 $\vdots$  $\frac{1}{2}$ 

 $\frac{3}{4}$ 

 $\bar{z}$ 

 $\overline{\phantom{a}}$ 

 $\ddot{\phantom{a}}$ 

J,

Ì.

 $\frac{1}{2}$ 

 $\frac{1}{2}$ 

S,

![](_page_67_Figure_1.jpeg)

![](_page_67_Figure_2.jpeg)

![](_page_67_Figure_3.jpeg)

![](_page_68_Figure_0.jpeg)

![](_page_68_Figure_1.jpeg)

![](_page_68_Figure_2.jpeg)

![](_page_68_Figure_3.jpeg)

÷,

![](_page_69_Figure_0.jpeg)

Fréquence optimale = f(débit condensat)  $Fig. 3.22$ 

#### CHAPITRE 4

#### **CONCLUSIONS KT RECOMMANDATIONS**

Au terme de cette étude de projet, avant de présenter les résultats obtenus et leurs incidences techniques et. financières, nous nous proposons de rappeler les raisons qui ont milité en faveur du projet.

Le titre du projet : "AMELIORATION DE LA PRODUCTION DE L'ENERGIE ELECTRIQUE A LA CENTRALE THERMIQUE DES L.C.S DAROU" porte en son sein l'objectif à atteindre. L'idée est venue lorsqu'à partir des paramètres de marche relevés, on a remarqué une certaine baisse de performance au niveau du TAP. Sa production maximale observée actuellement est limitée environ à 12.5 MW alors qu'il pouvait produire jusqu'à 13 MW d'après les spécifications du constructeur. De même il produit moins qu'il devait produire. Dans ces conditions la production d'énergie électrique n'est plus efficiente. Au début de l'exploitation des installations, avec une cadence de 2500 t/j de H2SO4, ils arrivaient à vendre de l'énergie à la SENELEC. Mais de nos jours, avec une cadence de  $2700 \text{ t/h}$  de HzSO4 la vente à la SENELEC a diminué, D'autre part, en  $cas$ d'insuffisance de la production. l'achat d'1 Mwh sur le réseau SENELEC coûte 28 100 FCFA hors prime fixe. On peut supposer aujourd'hui que les L.C.S achètent en moyenne 6 Mwh par jour.

On comprend alors que l'on veuille améliorer <mark>la</mark> production d'énergie électrique.

Pour atteindre le but du projet, nous avons d'abord procéde à un diagnostic du problème. Nous avons constaté que c est le vide du condenseur qui est essentiellement la cause de cette contre-performance du TAP. A l'aide des études que nous avons effectuées, nous avons identifié les facteurs qui influencent le vide du condenseur : le débit de condensat, le coefficient d' échange global. Nous avons alors modélisé le comportement du vide en fonction de chacun de ces éléments. L'analyse de ces modèles nous <sup>a</sup> permis de dégager les solutions pour une production plus efficiente d'énergie électrique *Acquisition d'un deuxième eérocondeneeur, lavage* **et entretien du condenseur.** Nous avons procédé à une évaluation financière de ces solutions. L'acquisition du deuxième aérocondenseur sera amortie au bout d'environ 2 ans <sup>17</sup> semaines. Les lavages et entretiens du condenseur auront lieu avec une fréquence qui dépend de la cadence. Pour chaque débit de condensat. nous avons déterminé une fréquence optimale. La mise en place de ces solutions permettra au TAP de recouvrer ses performances et de réaliser quelques économies par rapport <sup>à</sup> la situation actuelle. On pourra alors. en cas de marche normale -  $2700$  t/j de H2SO4 - dépasser régulièrement la consommation des I.C.S.
Cadence de marche :  $2700 \text{ t/i}$ Débit admission : 70  $t/h$ Extraction  $\therefore$  30 t/h Production actuelle : 10.2 MW Production si solutions réalisées : 12 MW

 $=$  $=$  $=$  $=$  $>$  une amélioration de 1.8 MW

Dans ces conditions nous pouvons dire que notre objectif été atteint car la réalisation de nos solutions pourra  $\mathbf{a}$ entraîner une économie de 41 Mwh par jour. On a ainsi évité le coût de l'appoint énergétique à prendre sur le réseau SENELEC soit un coût de 512 500 FCFA par jour d'évité. De plus on va vendre le surplus à la SENELEC.

L'autre aspect de nos résultats est leur impact sur le. plan national. En fournissant de l'énergie à la SENELEC.  $leg$ I.C.S vont lui permettre de satisfaire davantage la demande nationale ou de la soulager afin qu'elle réduise  $sa$ consommation du fuel réaliser des économies.

Au su de tout ce qui précède, nous recommandons, la mise en place de ces solutions pour améliorer la production d'énergie électrique.

Nous regrettons de n'avoir pu passer à cette étape du projet pour apprécier la réalisation pratique de nos calculs et analyser d'éventuels écarts entre les résultats théoriques et pratiques.

PROJET DE FIN D'ETUDES **JUILLET** 

60

# A N N E X E S

 $\ddot{\phantom{0}}$ 

# A N N E X E 1

TABLEAU DES DONNEES

### TABLEAU DES DONNEES

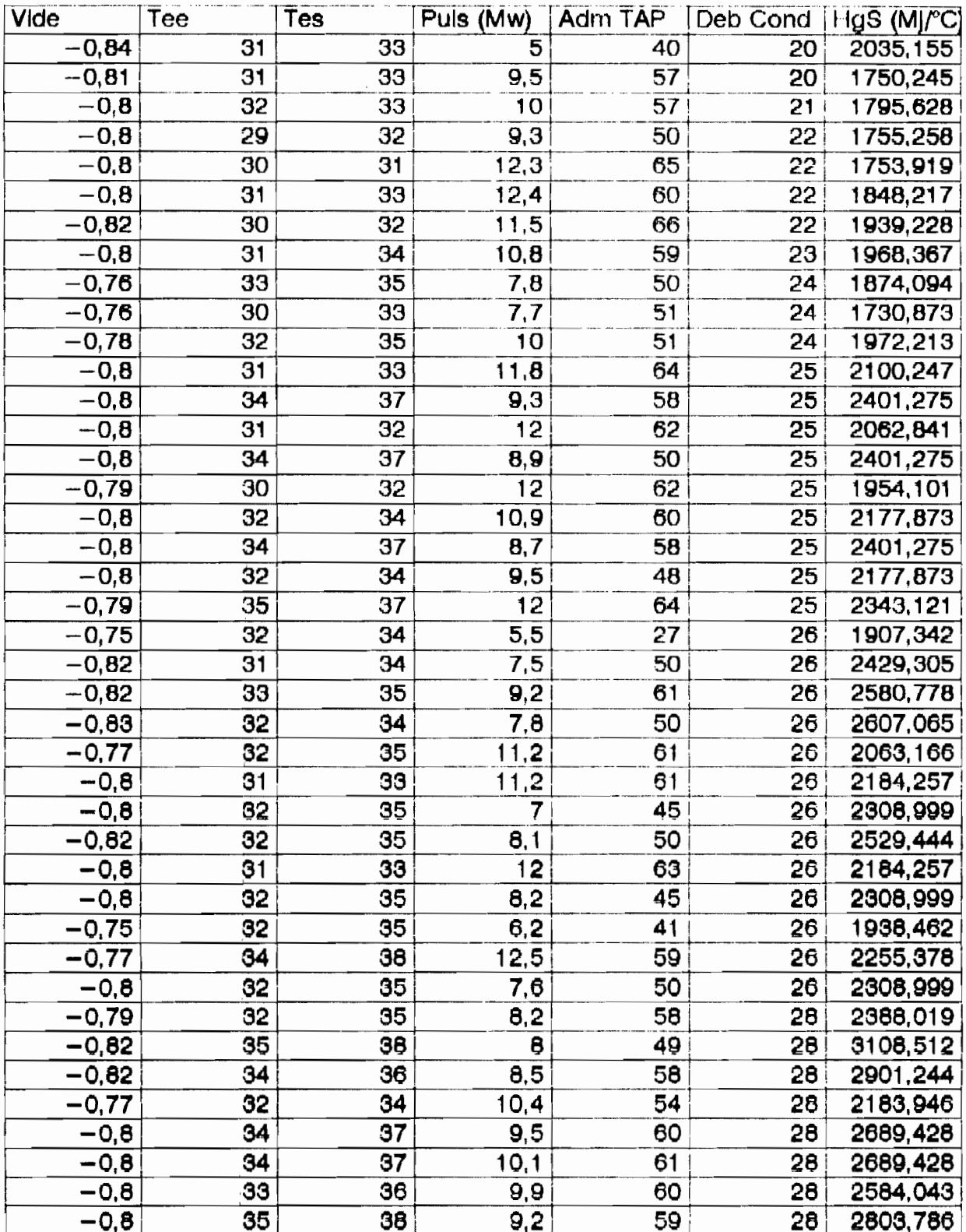

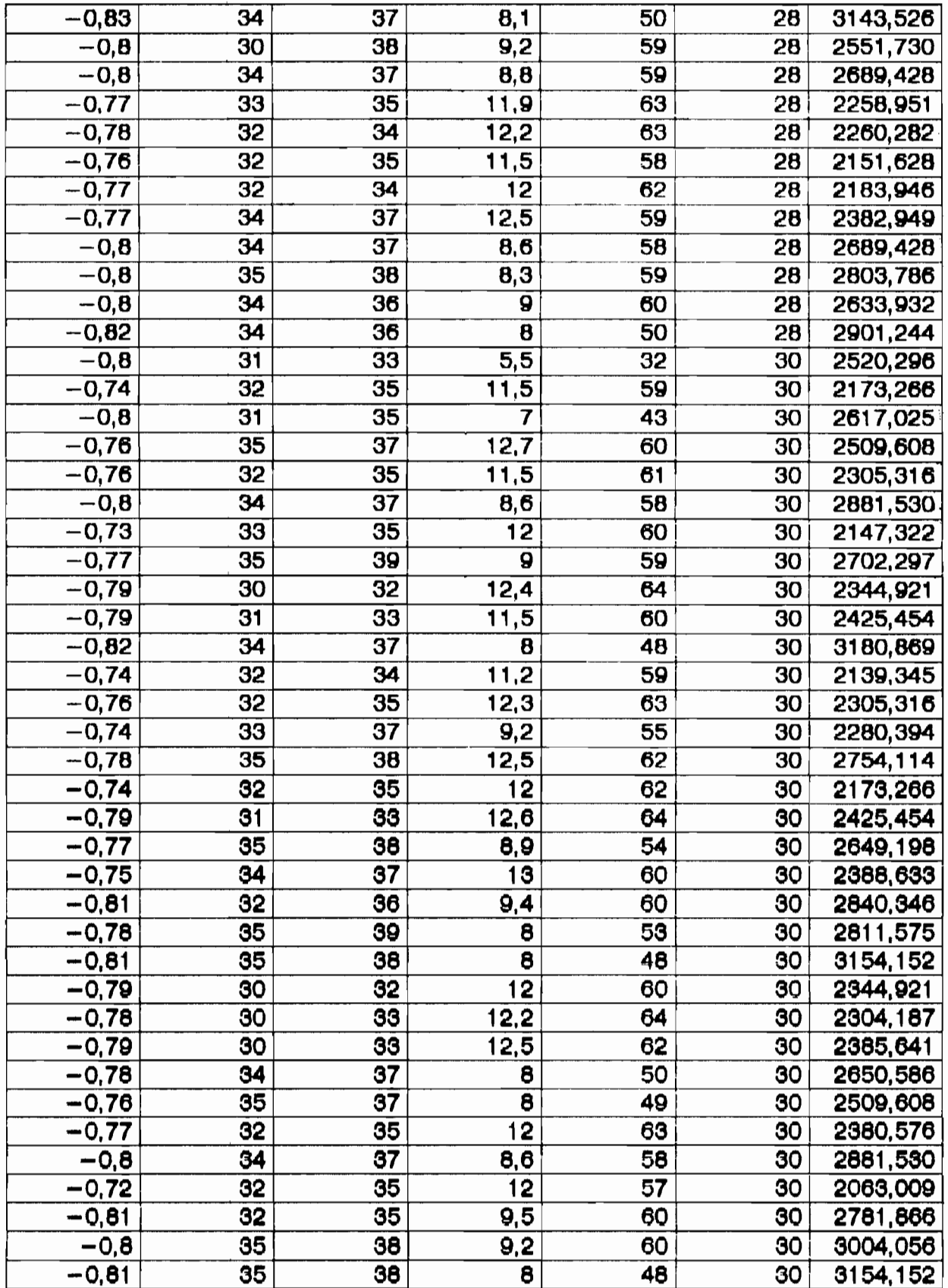

 $A_1$  2

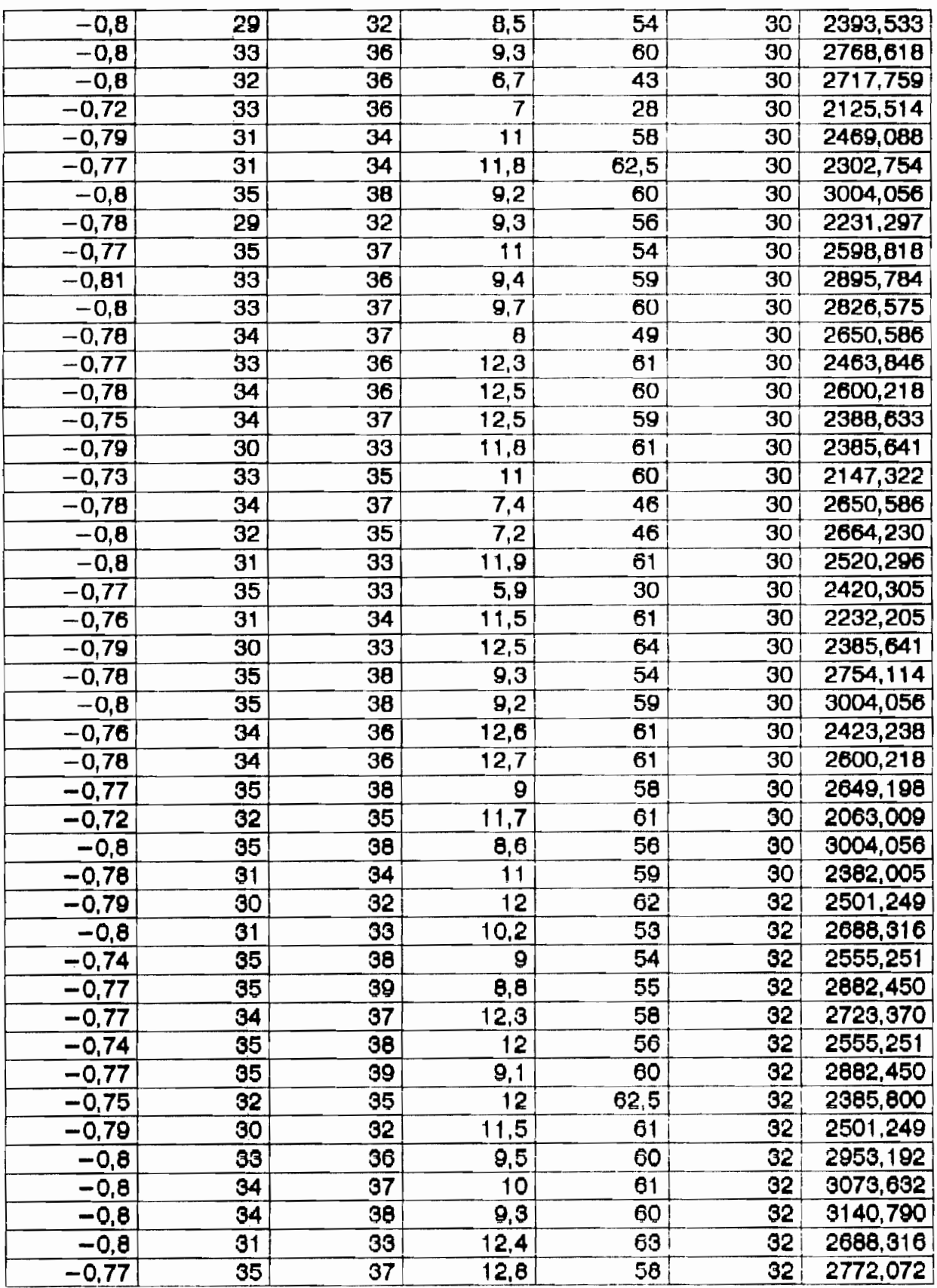

 $A_1$  3

FROJET DE FIN D'ETUDES HUILLET 1903

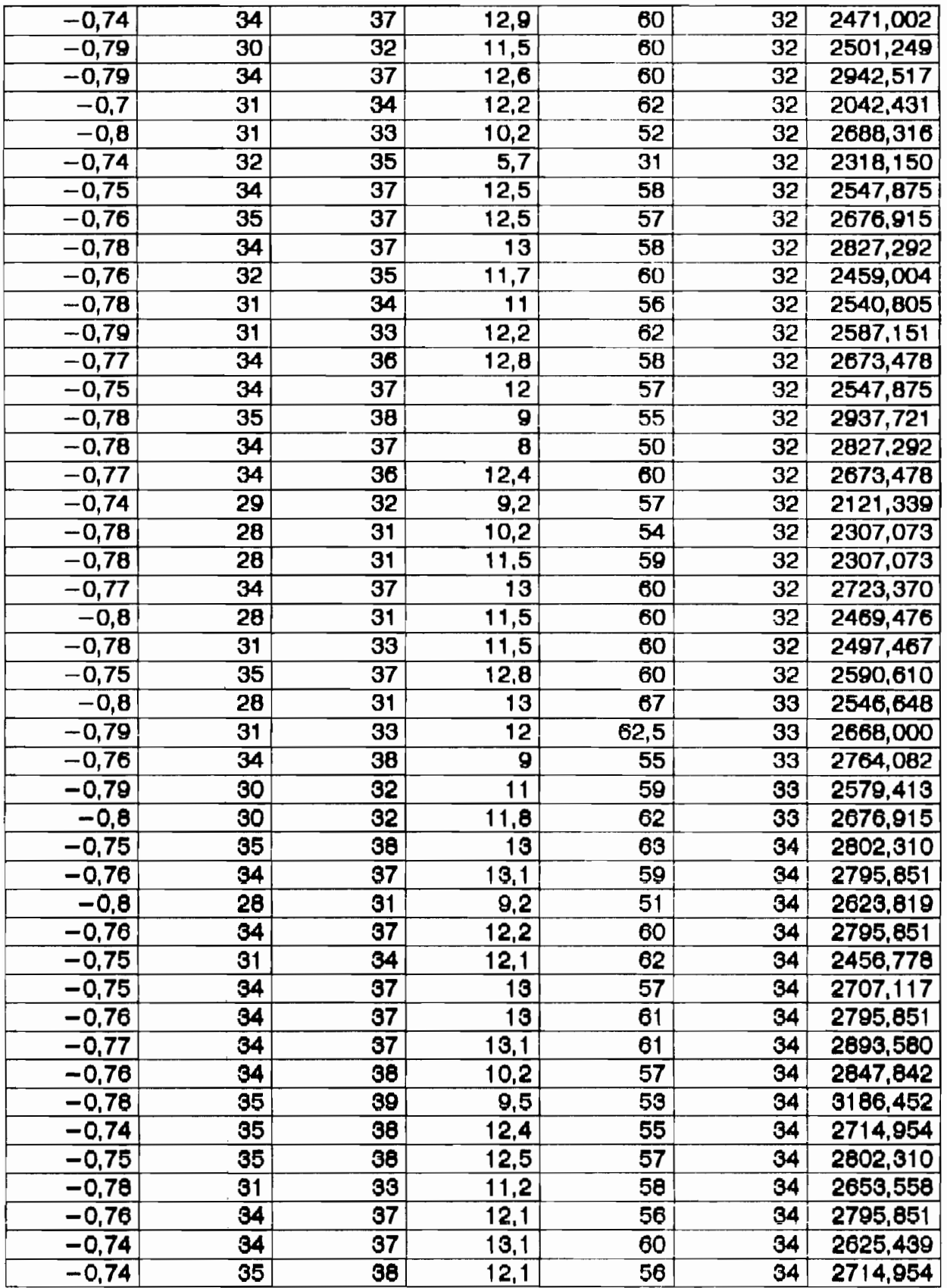

 $A_1$  4

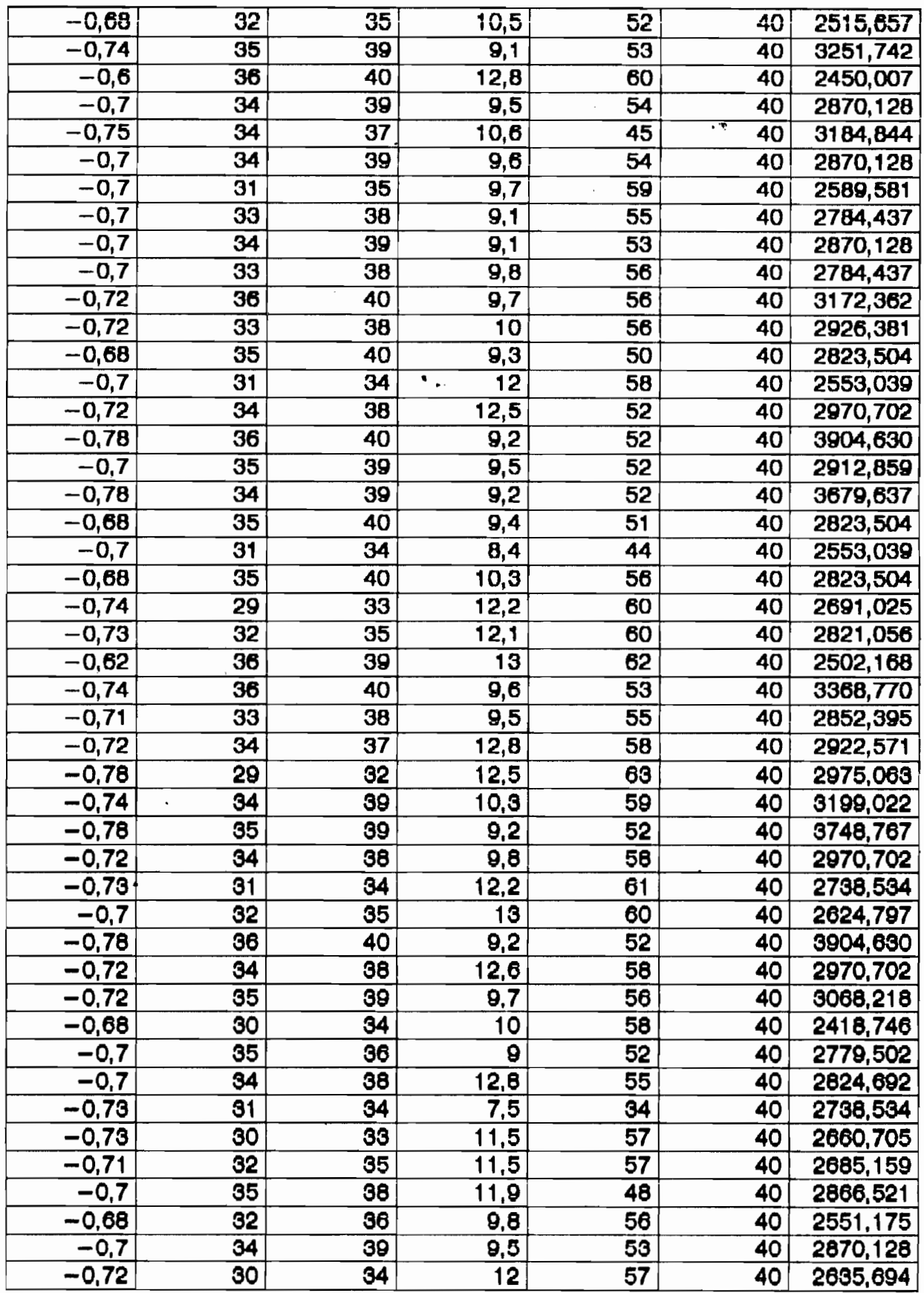

 $T_{\rm QCD}$ 

 $\mathbb{R}^2$ 

 $A_i$  5

### ANNEXE 2

 $\sim$   $\sigma$ 

#### TABLEAUX SIMULATIONS PRODUCTION DE VAPEUR

 $\mathbf{A}^{(n)}$  and  $\mathbf{A}^{(n)}$  and  $\mathbf{A}^{(n)}$  and  $\mathbf{A}^{(n)}$ 

 $\frac{1}{2} \frac{1}{2} \frac{1}{2} \frac{1}{2} \frac{1}{2}$ 

 $\sim$  4

 $\sim 10^{-11}$  k  $^{-1}$ 

 $\sim$ 

 $\sim$ 

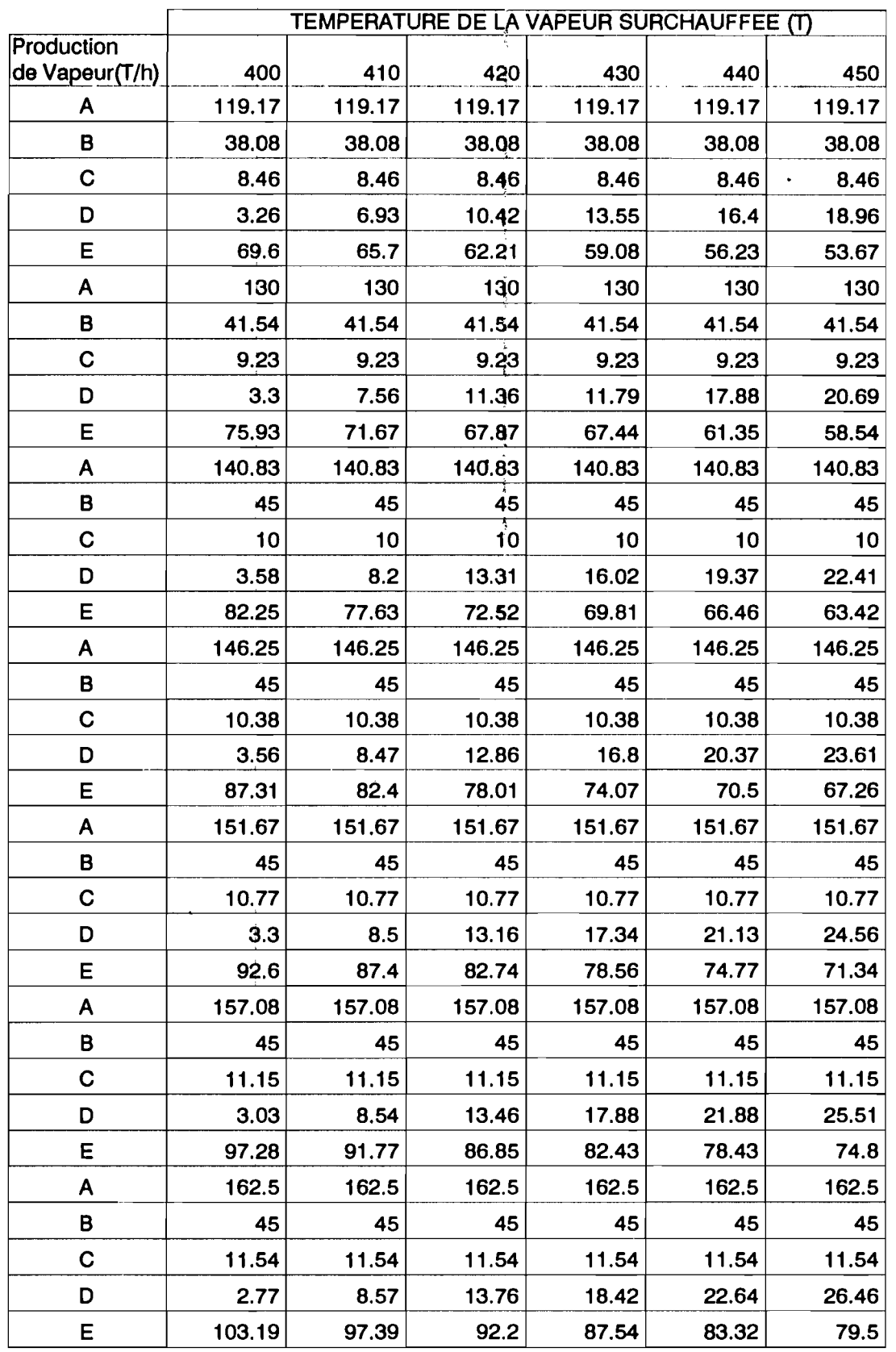

TABLEAU:3 Température gaz entrée surchauffeurs: 590°C

<sup>A</sup> = Débit total de vapeur produite par les chaudières

<sup>B</sup> = Débit de vapeur vers la turbo-soufflante

.'.

Ñ,  $\sim$ 

J.

 $\hat{\boldsymbol{\beta}}$ 

 $\ddot{\phantom{0}}$  $\frac{1}{2}$  $\frac{1}{2}$  $\mathcal{L}_i$ ian<br>P

大臣

 $\bar{\bar{z}}$ þ,

h.

 $\ddot{\phantom{a}}$ 

<sup>C</sup> = Débit de vapeur pour la fusion du souffre

 $D = D$ ébit de vapeur par by-pass (TV1219)

<sup>E</sup> = Débit de vapeur effectivement surchauffée jusqu'à T (400, 410 ...)

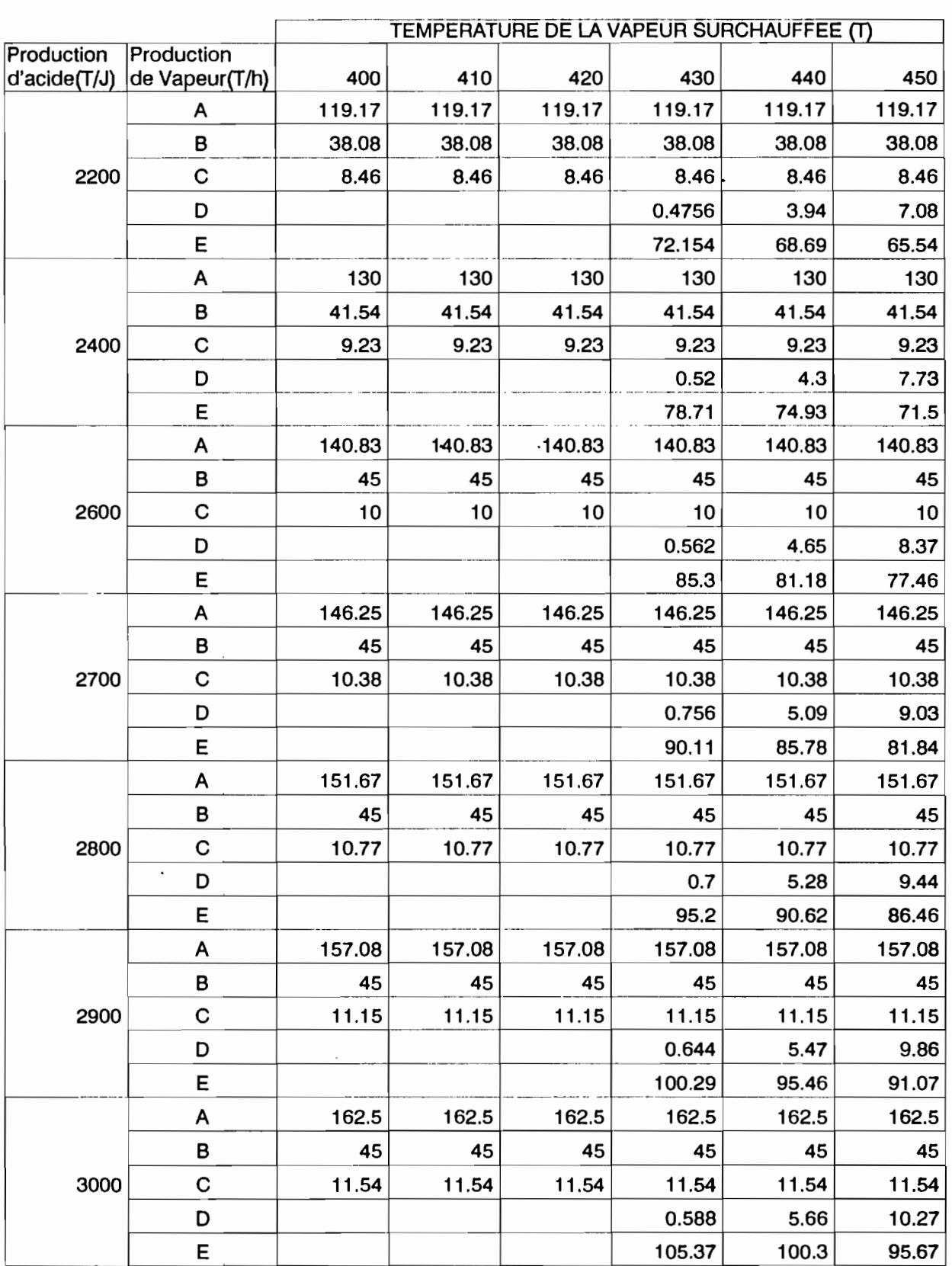

TATALLE Température gaz entrée surchauffeurs: 610°C

 $\ddot{\cdot}$ 

j.

Légende:  $A = D$ ébit total de vapeur produite par les chaudières.

<sup>B</sup> = Débit de vapeur vers la turbo-soufflante C = Débit de vapeur pour la fusion du souffre

D = Débit de vapeur par by-pass (TV1219)

E = Débit de vapeur effectivement surchauffée jusqu'à T (400,410...)

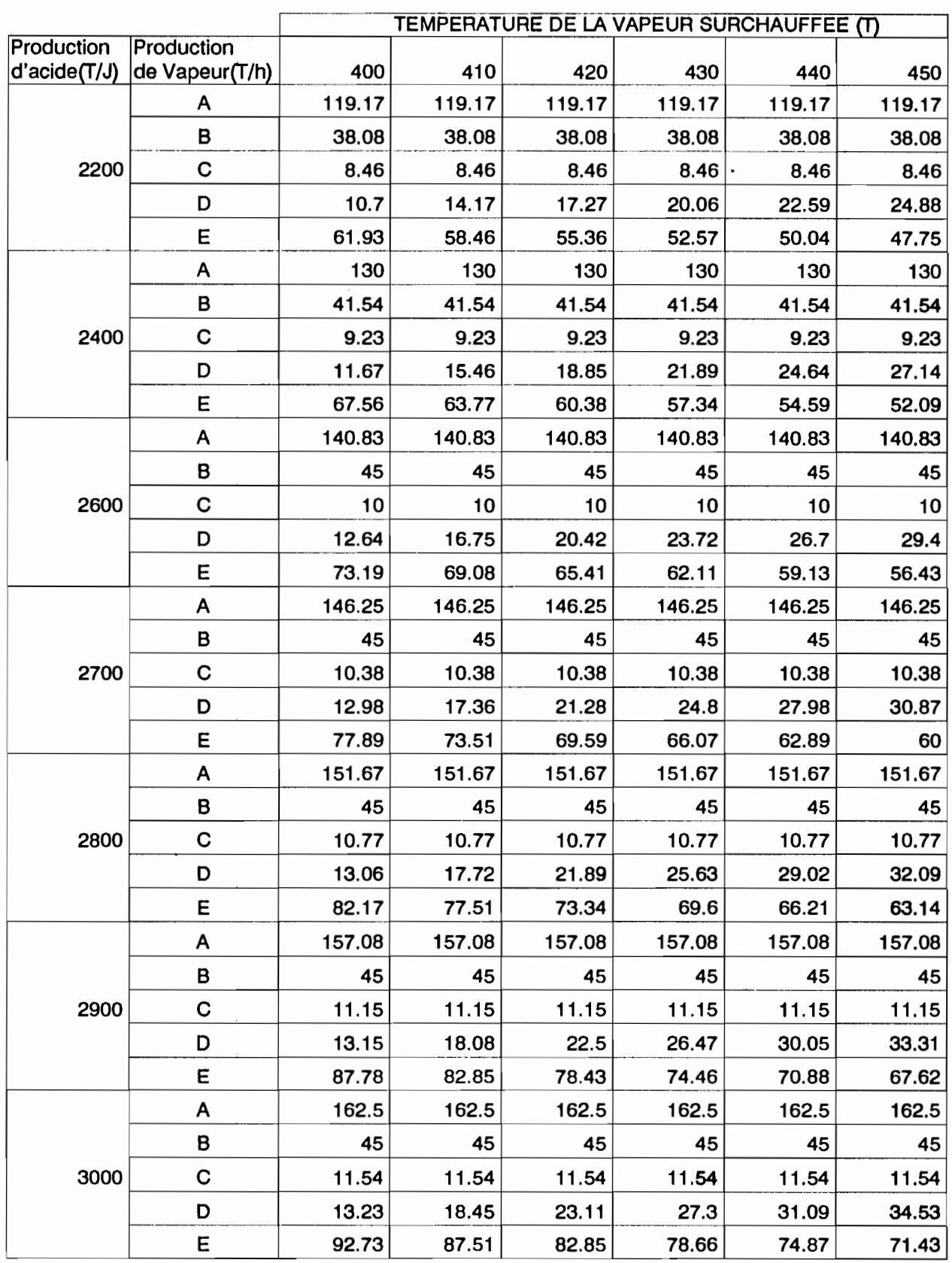

TABLEAU:4 Température gaz entrée surchauffeurs:580°C

 $\frac{1}{2}$  $\ddot{\phantom{0}}$ 

 $\frac{1}{2}$ 

 $\frac{1}{\epsilon}$ 

> $\cdot$  $\lambda$

> > $\mathcal{L}$

Légende: A = Débit total de vapeur produite par les chaudières

<sup>B</sup> = Débit de vapeur vers la turbo-soufflante

<sup>C</sup> = Débit de vapeur pour la fusion du souffre

<sup>D</sup> = Débit de vapeur par by-pass (TV1219)

 $E =$  Débit de vapeur effectivement surchauffée jusqu'à T (400, 410 ...)

## A N N E X E 3

 $\ddot{\phantom{0}}$ 

 $\ddot{\phantom{a}}$ 

**ABAQUES DE PUISSANCE** 

 $\overline{a}$ 

 $\overline{a}$ 

بالمزا

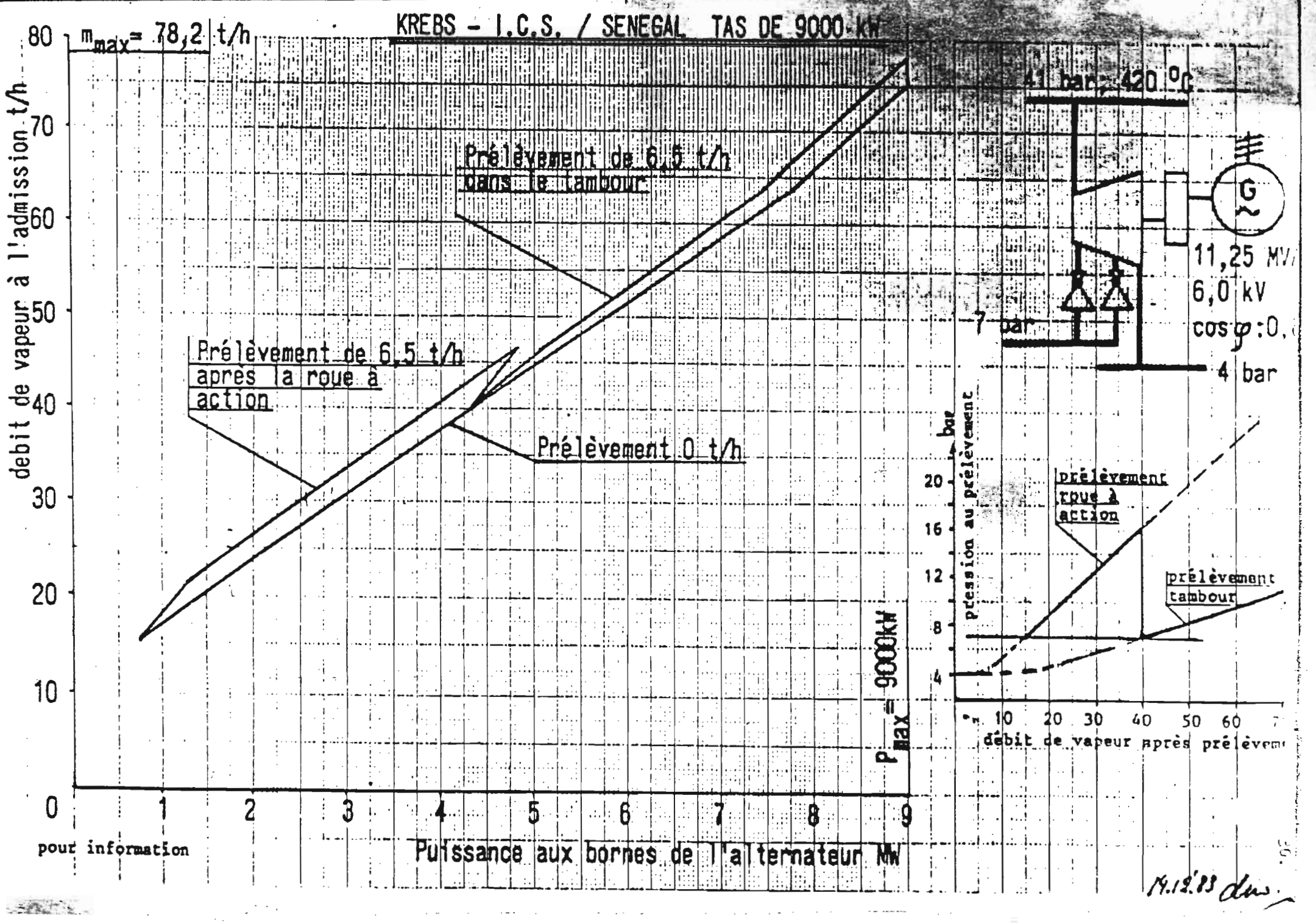

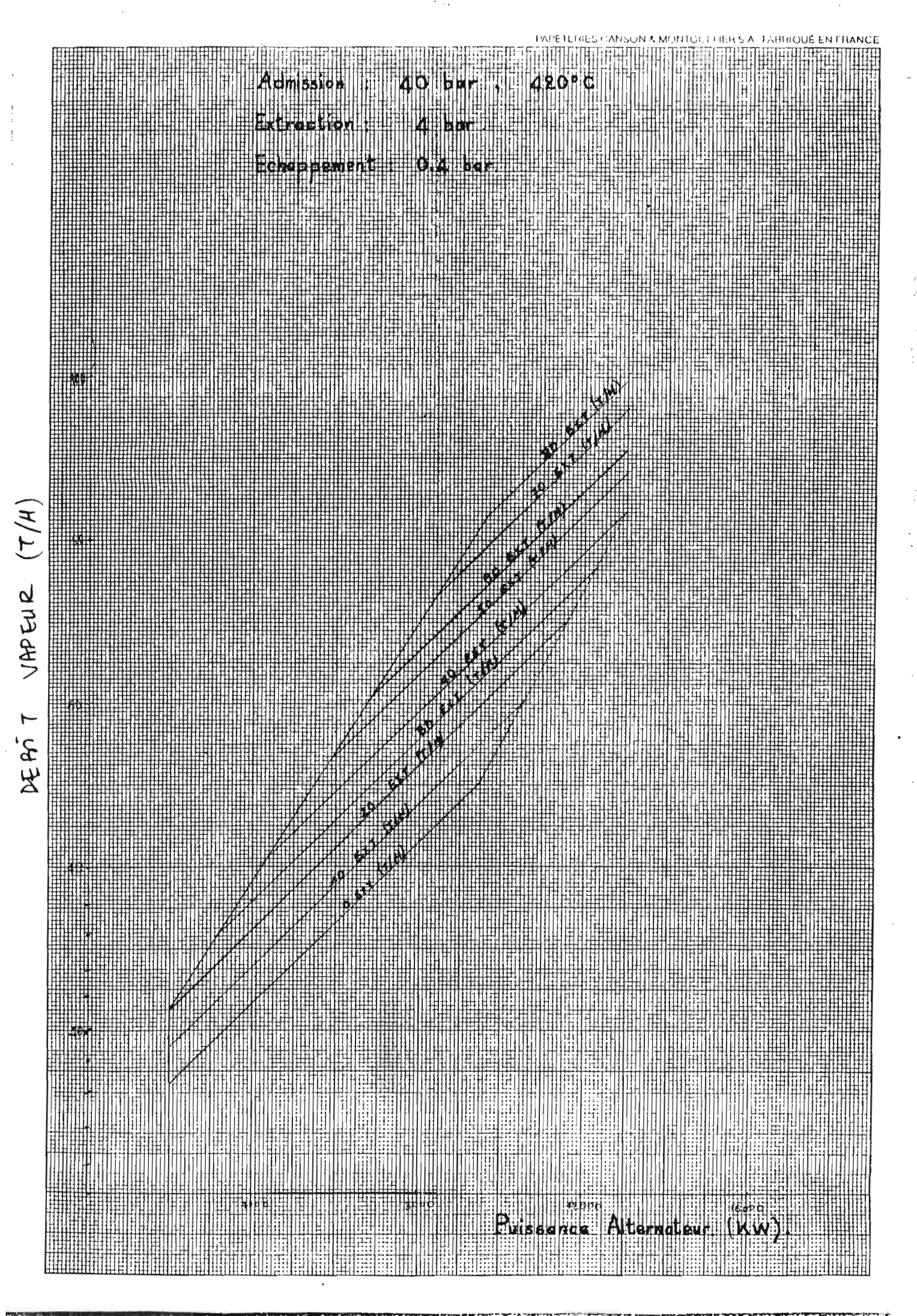

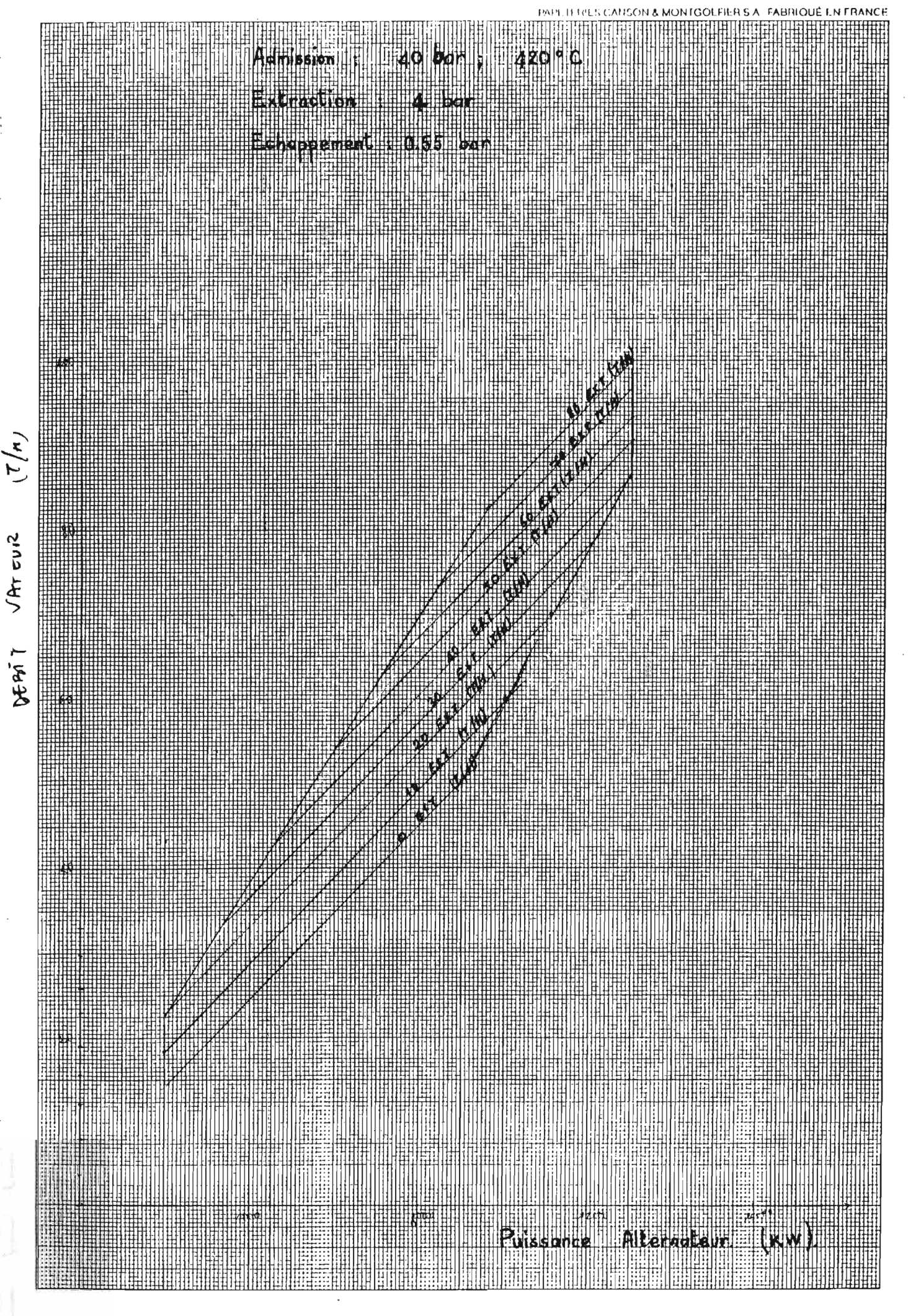

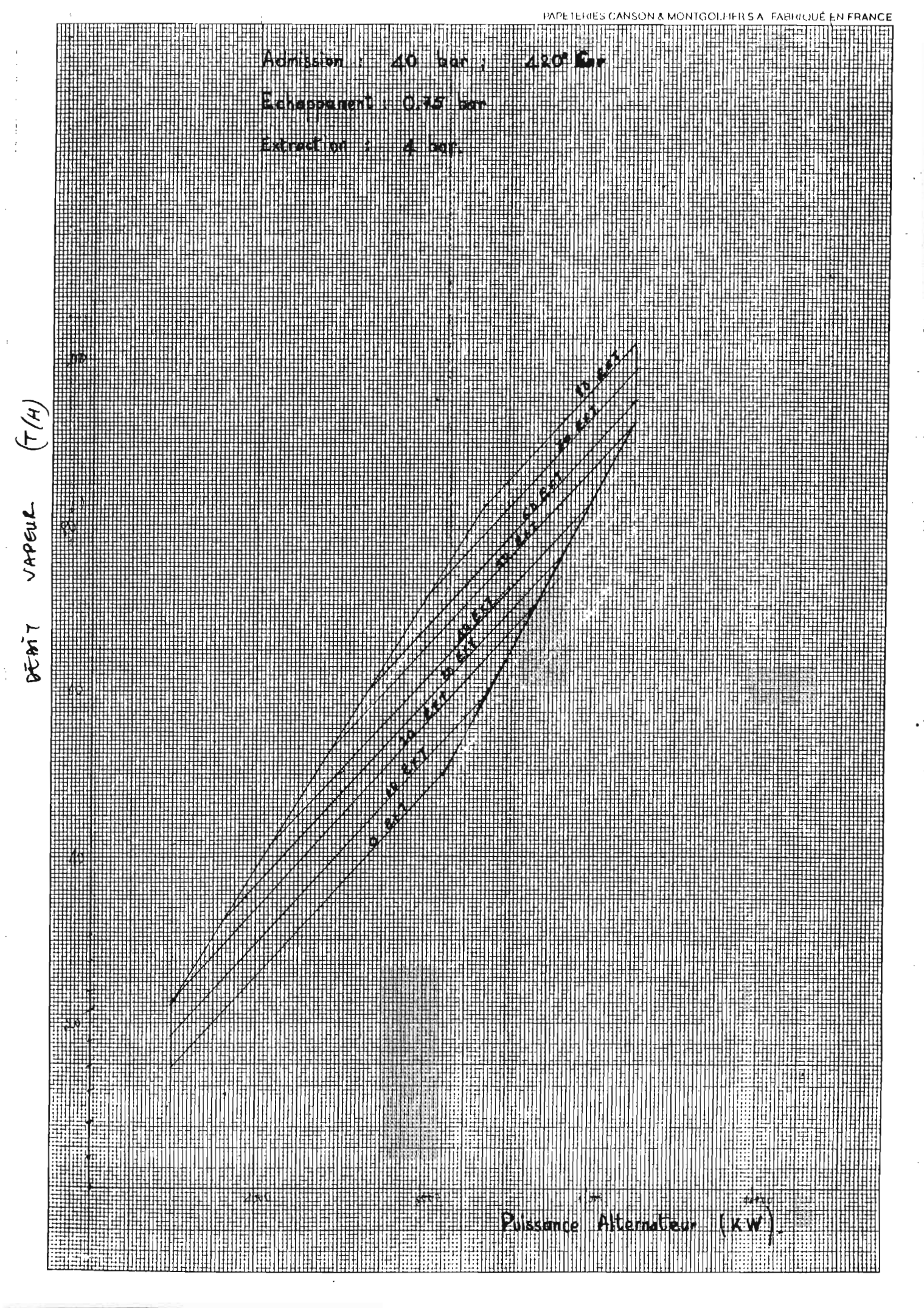

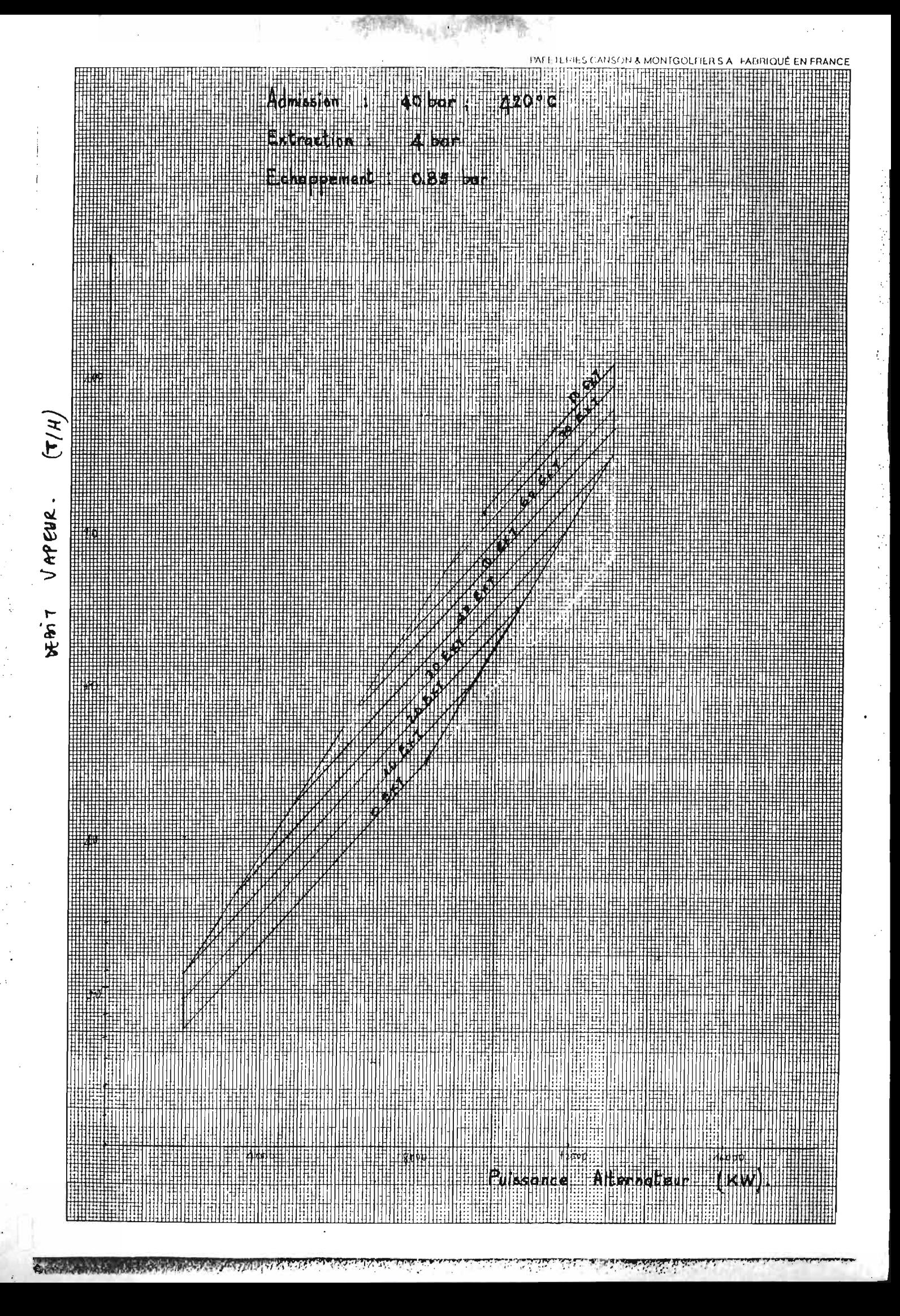

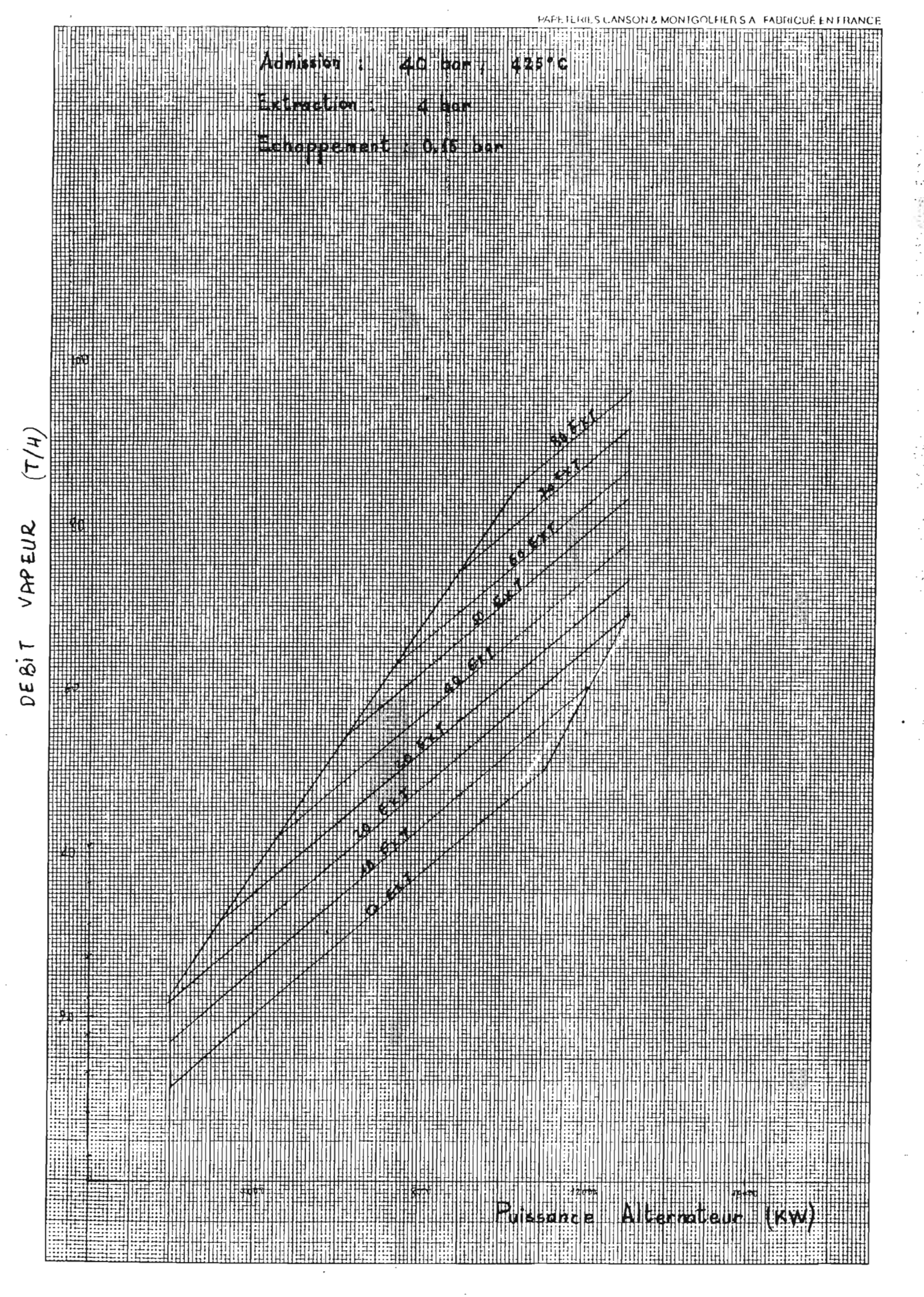

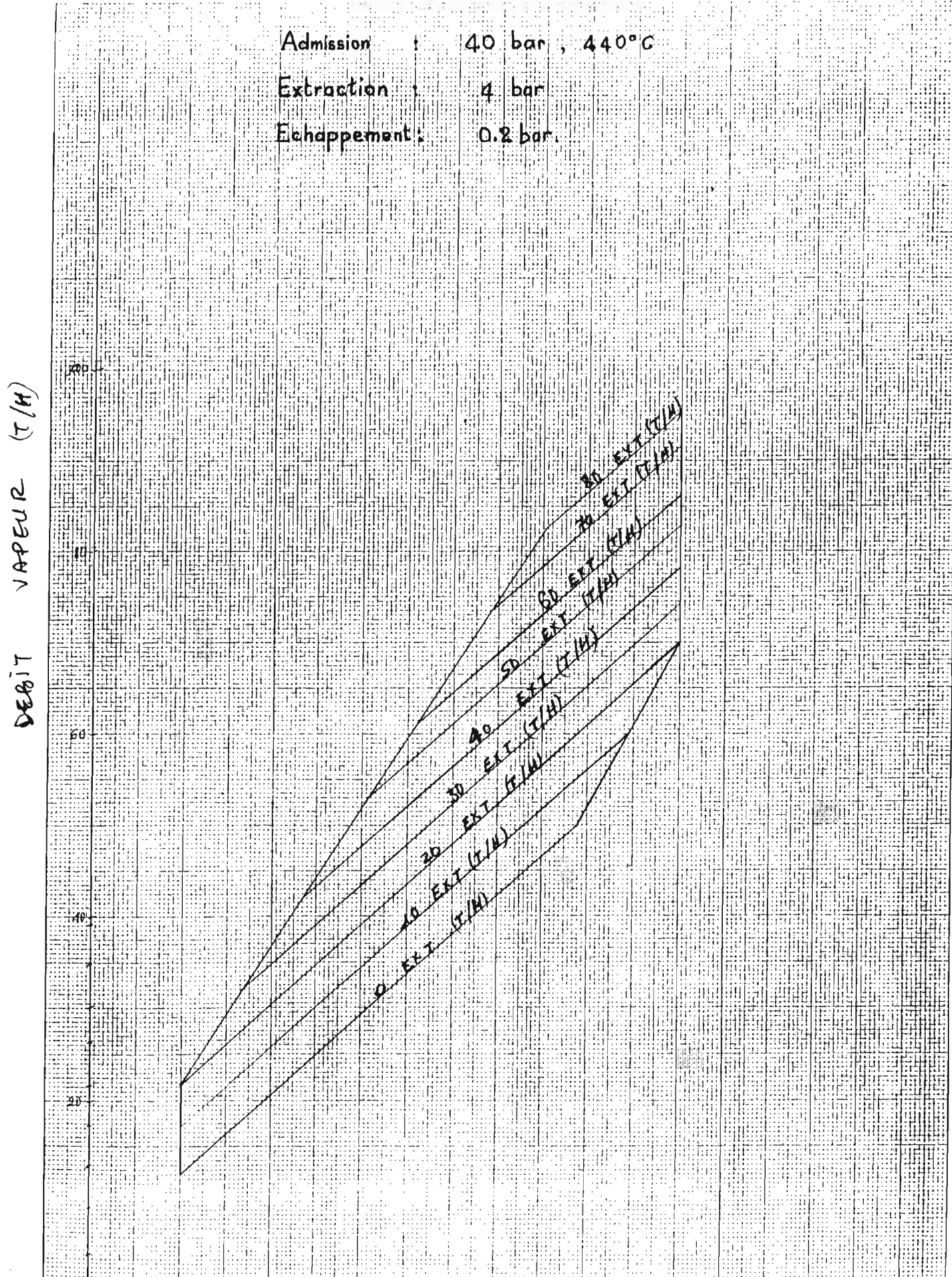

CU

Puissance

 $12000$ 

Alternateur.

 $16000$ 

 $(Nw)$ 

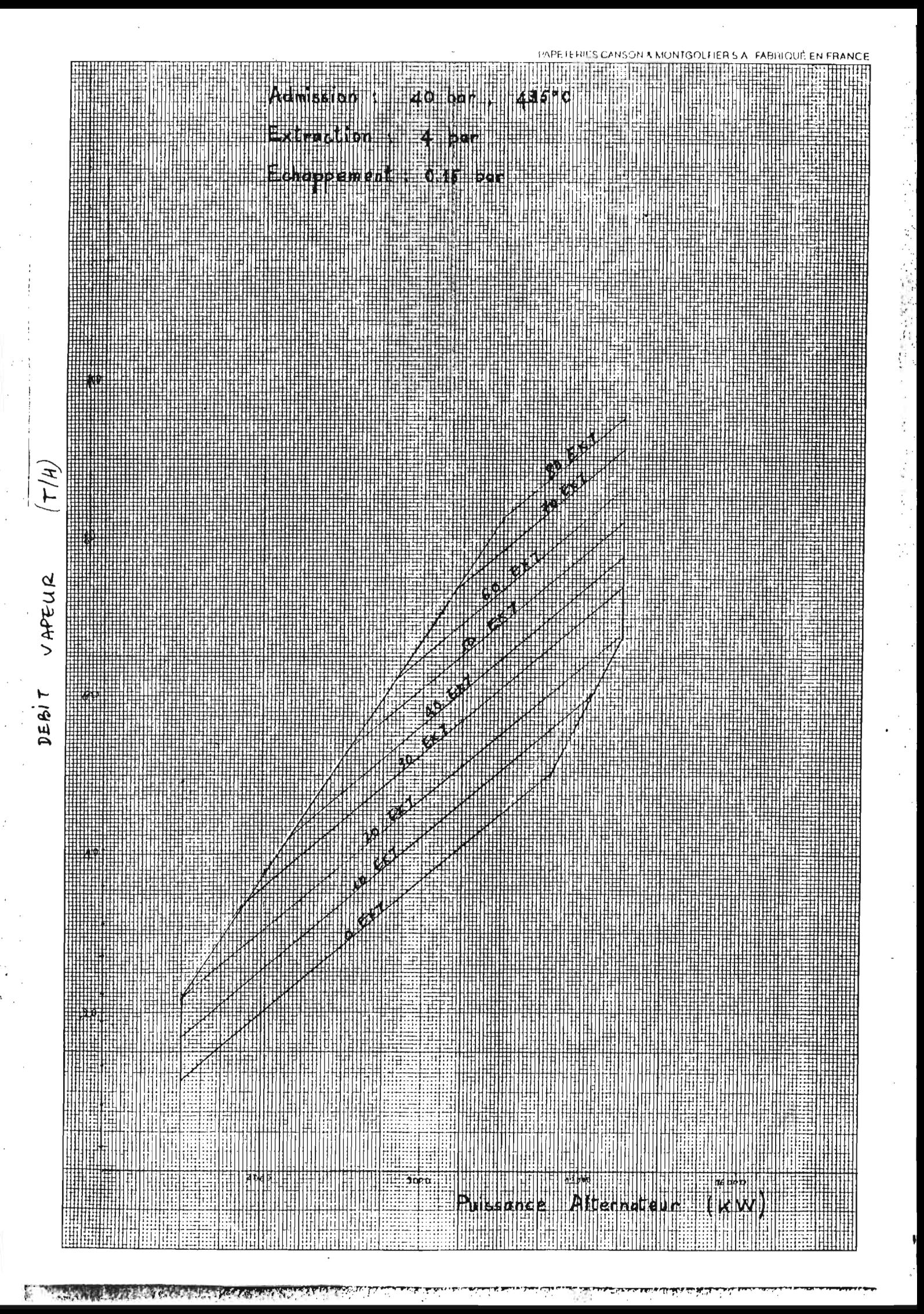

### ANNEXE 4

**网络解释** 

2 马尔糖锡酸

COURBE  $H_gS = f$ (temps)

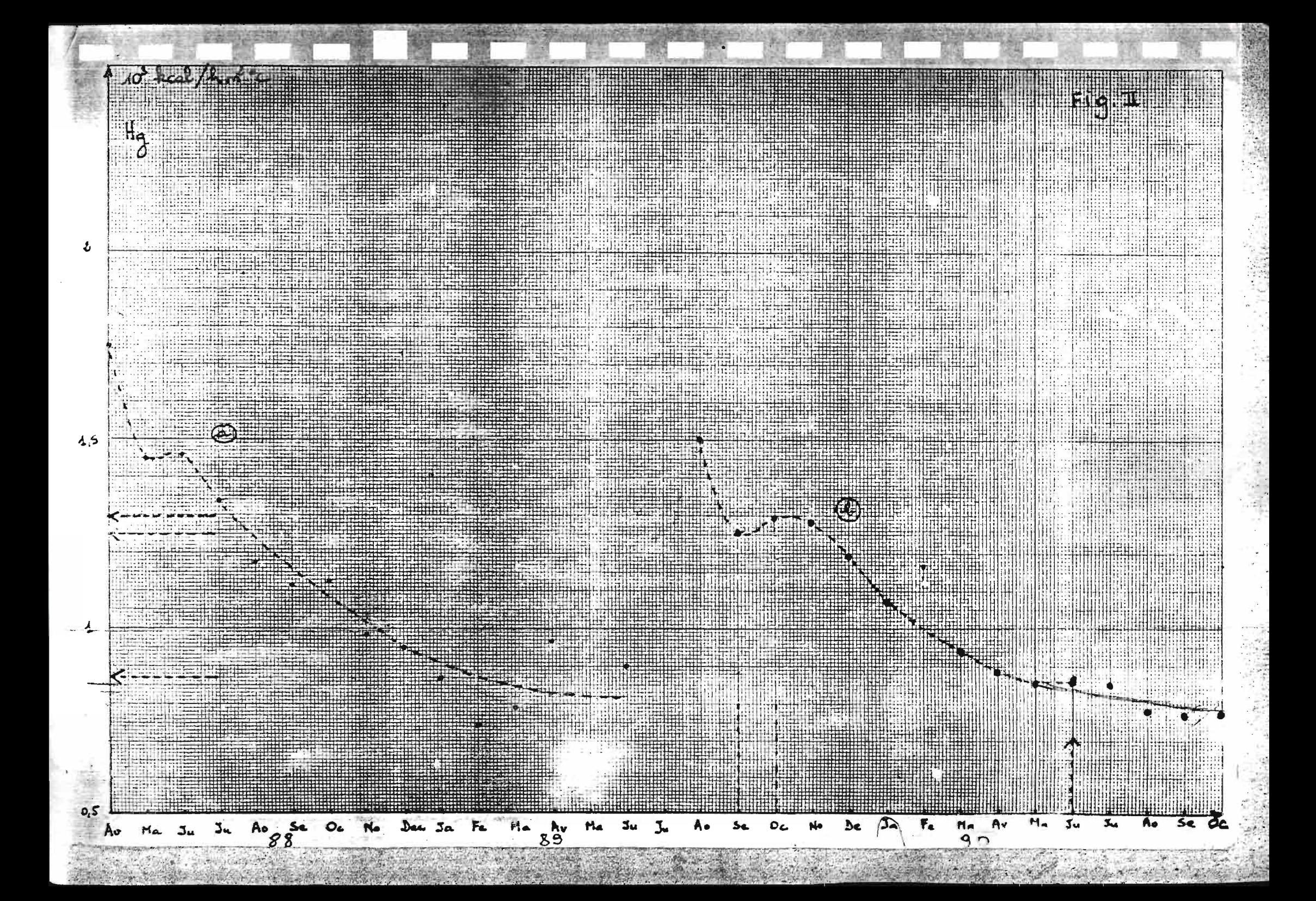

#### *<sup>B</sup>* <sup>I</sup> <sup>B</sup> <sup>L</sup> <sup>I</sup> <sup>0</sup> <sup>G</sup> <sup>R</sup> <sup>A</sup> PHI <sup>E</sup>

LINDGREN (Bernard W.) - Statistical Theory - New York: Macmillan Publishing, 3e éd.  $1976 - 614p$ .

TRICOT (Claude) - PICARD (Jean-Marc) - Ensembles et Statistique - Montréal: McGraw-Hill éditeurs. 1969 - 591p.

CLEMENT (Bernard) - Analyse de données et modèles stochastiques - Vol 1, 2. 3 - Montréal: Ecole Polytechnique de Montréal. 1986.

VAN WYLEN (Gordon J.) - SONNTAG (Richard E.) - DESROCHERS (Pierre) - Thermodynamique appliquée - Montréal: ERPI, 2e éd, 1985 - 781p.

SISI (Jean-Charles) - Principes de Thermodynamique - $Québec: McGraw-Hill - 1981 - 388p.$ 

POSITELLO (R.) - La Vapeur d'Eau Industrielle: connaissance, production, étude des tuyauteries de distribution. - Paris: Technique et Documentation Lavoisier- $1983 - 320p.$ 

LEVENSPIEL (Octave) - Engineering Flow and Heat Exchange - New York: Plenum Press - 1984 - 366p.

GEC ALSTHOM - La Cogénération et les Economies d'énergie, Les turbines à vapeur adaptées au chauffage urbain in *REVUE TECHNIQUE* N<sup>o</sup> 10. 1992 - p. 3-34.